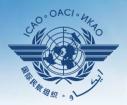

INTERNATIONAL CIVIL AVIATION ORGANIZATION

A United Nations Specialized Agency

# USOAP Continuous Monitoring Approach (CMA) Workshop

### Module 4

How to conduct a self-assessment with Protocol Questions (PQs) and How to Update Corrective Action Plans (CAPs)

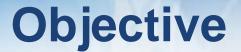

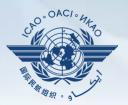

The objective of this module is to explain how to:

- Conduct self-assessment PQs; and
- Submit and update CAPs.

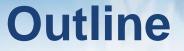

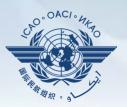

- How to conduct self-assessment (PQs)
- How to submit CAPs
- How to update CAPs

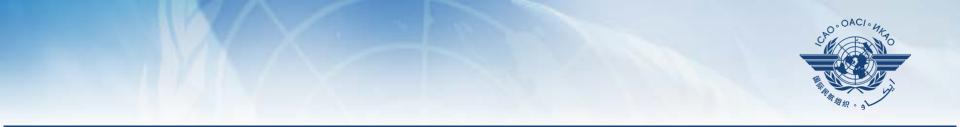

### How to conduct self-assessment

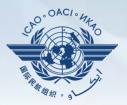

- States shall complete PQs by:
  - Conducting self-assessment; and
  - Providing remarks/evidence.
- The self-assessment tool in the OLF provides States with functionalities to:
  - Indicate and update the status of implementation for each PQ; and
  - Submit evidence.
- The self-assessment tool may also be used by States to:
  - conduct internal audits;
  - prepare for ICAO USOAP CMA activities; and
  - monitor their own civil aviation safety oversight system.

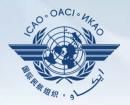

- ICAO will review and validate the level of implementation indicated by States and update and publish it on the OLF.
- This may lead to an update of States' LEI.
- ICAO will periodically revise the PQs in order to reflect amendments made to the referenced documents.
- It is therefore important for States to always refer to the latest revision of the referenced document.

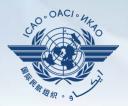

 Go to the USOAP CMA Online Framework (OLF) using the following link: <u>www.icao.int/usoap</u>

Click on "Manage PQs"

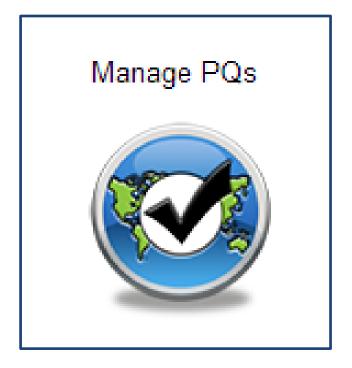

A copy of the PQs may also be obtained from the CMA Library on the OLF.

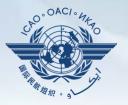

| Language English            | State Futureland  ICAO CMA only !!!                                                                                                    | Training site - Any data updates are temporary and for practice Welcome: Futureland NCMC Logout Home Home Home Home Home Home Home Home                                                                                                    | elp |  |  |  |
|-----------------------------|----------------------------------------------------------------------------------------------------|----------------------------------------------------------------------------------------------------|-----|--|--|--|
| State Dashboard             | Protocol Question (PQ) Finding & Recomm                                                                                                    | nendation (F&R) Corrective Action Plan (CAP) User Management                                                                                                    |     |  |  |  |
| Protocol Questic            | on (PQ) / Manage State Self-Assessment                                                                                                    |                                                                                                    |     |  |  |  |
| Status of Implem            | Status of Implementation All  Audit Area LEG Audit Area Group All Critical Element All Critical Element Group All                                                                                 |                                                                                                    |     |  |  |  |
|                             | legis<br>laws<br>to ac                                                                                                    | bar and select the options to ensure the desired                                                                                                    | 3   |  |  |  |
| 1.005<br>LEG<br>CE-1<br>S   | the Chicago Convention?<br>Does the primary aviation legislation<br>provide for the introduction/adoption and<br>subsequent promulgation of civil aviation<br>regulations?                        | The Ministry for Transport of Futureland recently established a general procedure for reviewing ICAO<br>State letters, amending its regulations as needed, and notifying ICAO of differences with the ICAO<br>SARPS. However:                                                                                                  | •   |  |  |  |
| 1.007<br>LEG<br>CE-2<br>S   | Does the State's rule-making process<br>ensure the timely promulgation of specific<br>operating regulations in compliance with<br>the Annexes?                                                    | Evidence: Translate                                                                                                    | 4   |  |  |  |
| 1.009<br>LEG<br>CE-2<br>N/S | Has the State developed and implemented<br>procedures for the amendment of its<br>specific regulations taking into<br>consideration ICAO provisions and their<br>amendments?                      |                                                                                                    | •   |  |  |  |
| 1.011<br>LEG<br>CE-2<br>S   | Are the primary aviation legislation and the<br>associated operating regulations available<br>to the public?                                                                                      | Results of State Assessment"Read/Write"     Draft Copy       Reply to Protocol Question     Yes     Status of Implementation       Last Modified     09/07/2013     Click To View CAP                                                                                                    |     |  |  |  |
| 1.013<br>LEG<br>CE-1<br>S   | Does the primary aviation legislation<br>provide for the establishment of a civil<br>aviation organization(s) and the<br>appointment of a Director General<br>(DG)/Chief Executive Officer (CEO)? | Remarks:<br>1.The State has NOW amended regulations included aerodromes with the provisions of the LATEST ICAO<br>Annex amendment.<br>2.Procedure ABC revised to verify all regulation(include aerodromes)remain up to date.<br>3.AIP revised and published with all significant differences included aerodromes.<br>Evidence: | 4   |  |  |  |
| 1.015<br>LEG                | Does the State's primary aviation legislation<br>clearly delegate authority to the Director                                                                                                    | <pre>1. www.futureland.com/regulations/aerodromes; Gazette N°1 2. Regulation ABC page 4 (List Effective Page), 5 (Record of rAerodrome regulations page 3, 4 and 5; ard 10/precodure);</pre>                                                                                                    | *   |  |  |  |

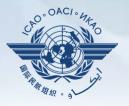

| anguage English                                                                                                    | State Futureland VICAO CMA                                                                                                    | Training site - Any data updates are temporary and for practice Welcome: Futureland NCMC Logout Home                                                                                                    | <u>Hel</u> p |  |  |
|----------------------------------------------------------------------------------------------------|----------------------------------------------------------------------------------------------------|----------------------------------------------------------------------------------------------------|--------------|--|--|
| State Dashboard                                                                                                    | Protocol Question (PQ) Finding & Recomm                                                                                                    | nendation (F&R) Corrective Action Plan (CAP) User Management                                                                                                    |              |  |  |
| Protocol Questio                                                                                                    | on (PQ) / Manage State Self-Assessment                                                                                                    |                                                                                                    |              |  |  |
| Status of Implem                                                                                                    | All PQ/I<br>Satisfactory                                                                                                    | Audit Area Group All     Critical Element All     Critical Element Group All                                                                                                    |              |  |  |
|                                                                                                    | ow/Hide Not satisfactory s<br>Not applicable                                                                                                    | Status of Implementation by ICAO CMA Protocols as of May 20                                                                                                    | 13           |  |  |
| 1.001<br>LEG<br>CE-1<br>S                                                                                                    | Has the State promulgated primary aviation                                                                                                    | Reply to Protocol Question Status of Implementation Not satisfact( CSA Audit Finding LEG/01 SSC<br>g for an ICVM will conduct a self-assessment on all                                                                                                    | -            |  |  |
| 1.005<br>LEG                                                                                                    | Does t<br>provide                                                                                                    | not satisfactory PQs.                                                                                                    | =            |  |  |
| CE-1<br>S                                                                                                    | subsequent promulgation of civil aviation<br>regulations?                                                                                                    | Progress Documented: Translate                                                                                                    | Ŧ            |  |  |
| 1.007<br>LEG<br>CE-2<br>S                                                                                                    | Does the State's rule-making process<br>ensure the timely promulgation of specific<br>operating regulations in compliance with<br>the Annexes?                                                    | Evidence: Translate                                                                                                    | *            |  |  |
| 1.009       Has th       Select the option "Not Satisfactory" to view the list of all not         LEG       Specific onsic onsecond onseconsic onseconsic onsic onsic onseconsic onsec onseconse |                                                                                                    |                                                                                                    |              |  |  |
| 1.011<br>LEG<br>CE-2<br>S                                                                                                    | Are the primary aviation legislation and the associated operating regulations available to the public?                                                                                            | Reply to Protocol Question       Yes       Status of Implementation       Satisfactory       Implementation       Satisfactory       Implementation <tht< td=""><td></td></tht<> |              |  |  |
| 1.013<br>LEG<br>CE-1<br>S                                                                                                    | Does the primary aviation legislation<br>provide for the establishment of a civil<br>aviation organization(s) and the<br>appointment of a Director General<br>(DG)/Chief Executive Officer (CEO)? | Remarks:<br>1.The State has NOW amended regulations included aerodromes with the provisions of the LATEST ICAO<br>Annex amendment.<br>2.Procedure ABC revised to verify all regulation(include aerodromes)remain up to date.<br>3.AIP revised and published with all significant differences included aerodromes.<br>Evidence:                                                                                                    | *            |  |  |
| 1.015<br>LEG                                                                                                    | Does the State's primary aviation legislation<br>clearly delegate authority to the Director                                                                                                    | Evidence:<br>1. www.futureland.com/regulations/aerodromes; Gazette N°1<br>2. Regulation ABC page 4 (List Effective Page), 5 (Record of rAerodrome regulations page 3, 4 and 5;<br>evicion) and 10 (precedure).                                                                                                    | *            |  |  |

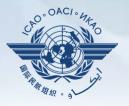

| Language English            | State Futureland ICAO CMA<br>only !!!                                                                                                    | A Training site - Any data updates are temporary and for practice Welcome:Futureland NCMC Logout Home                                                                                                    | e <u>Hel</u> ı |
|-----------------------------|----------------------------------------------------------------------------------------------------|----------------------------------------------------------------------------------------------------|----------------|
| State Dashboard             | Protocol Question (PQ) Finding & Recomm                                                                                                    | mendation (F&R) Corrective Action Plan (CAP) User Management                                                                                                    |                |
| Protocol Questic            | on (PQ) / Manage State Self-Assessment                                                                                                    |                                                                                                    |                |
| Status of Implem            |                                                                                                    | Audit Area Group All     Critical Element All     Critical Element Group All                                                                                                    |                |
|                             | estion Not applicable                                                                                                    | Status of Implementation by ICAO CMA Protocols as of May 20                                                                                                    | 013            |
| 1.001<br>LEG<br>CE-1<br>S   | States preparing<br>the Chicago Convention?                                                                                                    | g for an audit will conduct a self-assessment on ALL PQs.                                                                                                    | -              |
| 1.005<br>LEG<br>CE-1<br>S   | Does the primary aviation legislation<br>provide for the introduction/adoption and<br>subsequent promulgation of civil aviation<br>regulations?                                                   | The Ministry for Transport of Futureland recently established a general procedure for reviewing ICAO State letters, amending its regulations as needed, and notifying ICAO of differences with the ICAO SARPs. However:                                                                                                    | • III •        |
| 1.007<br>LEG<br>CE-2<br>S   | Does the State's rule-making process<br>e<br>o<br>ti                                                                                                    | Select the option "ALL" to view all PQs.                                                                                                    | Ŧ              |
| 1.009<br>LEG<br>CE-2<br>N/S | Has the State developed and implemented<br>procedures for the amendment of its<br>specific regulations taking into<br>consideration ICAO provisions and their<br>amendments?                      |                                                                                                    | *              |
| 1.011<br>LEG<br>CE-2<br>S   | Are the primary aviation legislation and the<br>associated operating regulations available<br>to the public?                                                                                      | Results of State Assessment"Read/Write"     Draft Copy       Reply to Protocol Question     Yes      Status of Implementation     Satisfactory        Last Modified     09/07/2013     Click To View CAP                                                                                                    |                |
| 1.013<br>LEG<br>CE-1<br>S   | Does the primary aviation legislation<br>provide for the establishment of a civil<br>aviation organization(s) and the<br>appointment of a Director General<br>(DG)/Chief Executive Officer (CEO)? | Remarks:<br>1.The State has NOW amended regulations included aerodromes with the provisions of the LATEST ICAO<br>Annex amendment.<br>2.Procedure ABC revised to verify all regulation(include aerodromes)remain up to date.<br>3.AIP revised and published with all significant differences included aerodromes.<br>Evidence: | *              |
| 1.015<br>LEG                | Does the State's primary aviation legislation<br>clearly delegate authority to the Director                                                                                                    | <ol> <li>www.futureland.com/regulations/aerodromes; Gazette N°1</li> <li>Regulation ABC page 4 (List Effective Page), 5 (Record of rAerodrome regulations page 3, 4 and 5;</li> <li>evision and 10 (precedure).</li> </ol>                                                                                                    | *              |

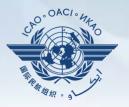

| anguage English             | State Futureland ICAO CMA                                                                                                    | A Training site - Any data updates are temporary and for practice Welcome: Futureland NCMC Logout Home Home Home Home Home Home Home Home                                                                                                    | <u>elp</u> |
|-----------------------------|----------------------------------------------------------------------------------------------------|----------------------------------------------------------------------------------------------------|------------|
| State Dashboar              | d Protocol Question (PQ) Finding & Recomr                                                                                                    | mendation (F&R) Corrective Action Plan (CAP) User Management                                                                                                    |            |
| Protocol Questi             | on (PQ) / Manage State Self-Assessment                                                                                                    |                                                                                                    |            |
| Status of Implem            |                                                                                                    | Audit Area Group All     Critical Element All     Critical Element Group All                                                                                                    |            |
|                             | ow/Hide Extended Columns                                                                                                    | Status of Implementation by ICAO CMA Protocols as of May 2013                                                                                                    | 3          |
| 1.001<br>LEG<br>CE-1<br>S   | Has the State promulgated primary aviation<br>legislation (including civil aviation acts,<br>laws, decrees, resolutions, etc.) to enable it<br>to address its obligations as a signatory to<br>the Chicago Convention? | Reply to Protocol Question <ul> <li>Status of Implementation</li> <li>Not satisfact</li> <li>CSA Audit Finding</li> <li>LEG/01</li> <li>SSC</li> </ul> Activity         CSA Audit         Status of Implementation         Not satisfact         CSA Audit Finding         LEG/01         SSC         Implementation         Activity         CSA Audit         SSC         Implementation         Implementation         Implementat |            |
| 1.005<br>LEG<br>CE-1<br>S   | Does the primary aviation legislation<br>provide for the introduction/adoption and<br>subsequent promulgation of civil aviation<br>regulations?                                                                        | State letters, amending its regulations as needed, and notifying ICAO of differences with the ICAO SARPs. However:                                                                                                    | •          |
| 1.007<br>LEG<br>CE-2<br>S   | Does the State's rule-making process<br>ensure the timely promulgation of specific<br>operating regulations in compliance with<br>the Annexes?                                                                         | Evidence: Translate                                                                                                    | 4          |
| 1.009<br>LEG<br>CE-2<br>N/S | Has the State developed and implemented<br>procedures for the amendment of its<br>specific regulations taking into<br>consideration ICAO provisions and their                                                          | Select the desired PQ.                                                                                                    | •          |
|                             |                                                                                                    | Results of State Assessment"Read/Write" Draft Copy 🗹                                                                                                    |            |
| 1.011<br>LEG<br>CE-2<br>S   | Are the primary aviation legislation and the<br>associated operating regulations available<br>to the public?                                                                                                    | Reply to Protocol Question       Yes       Status of Implementation       Satisfactory         Last Modified       09/07/2013       Click To View CAP                                                                                                    |            |
| 1.013<br>LEG<br>CE-1<br>S   | Does the primary aviation legislation<br>provide for the establishment of a civil<br>aviation organization(s) and the<br>appointment of a Director General<br>(DG)/Chief Executive Officer (CEO)?                      | Remarks:         1.The State has NOW amended regulations included aerodromes with the provisions of the LATEST ICAO         Annex amendment.         2.Procedure ABC revised to verify all regulation(include aerodromes)remain up to date.         3.AIP revised and published with all significant differences included aerodromes.         Evidence:                                                                                                    | 4          |
| 1.015<br>LEG                | Does the State's primary aviation legislation clearly delegate authority to the Director                                                                                                    | <ol> <li>Www.futureland.com/regulations/aerodromes; Gazette N°1</li> <li>Regulation ABC page 4 (List Effective Page), 5 (Record of rAerodrome regulations page 3, 4 and 5;</li> <li>Wision) and 10 (proceedure);</li> </ol>                                                                                                    | 4          |

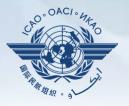

| anguage English State Futureland ICAO CMA Training site - Any data updates are temporary and for practice Welcome:Futureland NCMC Logout Home Help |                                                                                                    |                                                                                                    |         |  |  |  |
|----------------------------------------------------------------------------------------------------|----------------------------------------------------------------------------------------------------|----------------------------------------------------------------------------------------------------|---------|--|--|--|
| State Dashboar                                                                                                    | d Protocol Question (PQ) Finding & Recomm                                                                                                    | nendation (F&R) Corrective Action Plan (CAP) User Management                                                                                                    |         |  |  |  |
| Protocol Questi                                                                                                    | on (PQ) / Manage State Self-Assessment                                                                                                    |                                                                                                    |         |  |  |  |
| Status of Implem                                                                                                    | tatus of Implementation All 🔹 Audit Area LEG 🔹 Audit Area Group All 🔹 Critical Element All 💽 Critical Element Group All 💌 SC All 🔹 New Protocol Status All 🔹 PQ/Finding No. Clear                                      |                                                                                                    |         |  |  |  |
|                                                                                                    | now/Hide Extended Columns                                                                                                    | Status of Implementation by ICAO CMA Protocols as of May 20                                                                                                    | 13      |  |  |  |
| 1.001<br>LEG<br>CE-1<br>S                                                                                                    | Has the State promulgated primary aviation<br>legislation (including civil aviation acts,<br>laws, decrees, resolutions, etc.) to enable it<br>to address its obligations as a signatory to<br>the Chicago Convention? | Reply to Protocol Question <ul> <li>Status of Implementation</li> <li>Not satisfactor</li> <li>CSA Audit Finding</li> <li>LEG/01</li> <li>SSC</li> </ul> Activity         CSA Audit         Start Date         05/05/2008         End Date         16/05/2008         Report Publication Date         15/06/2008           Description:         Translate           The Ministry For Transport of Futureland recently established a general procedure for reviewing ICAO |         |  |  |  |
| 1.005<br>LEG<br>CE-1<br>S                                                                                                    | Does the primary aviation legislation<br>provide for the introduction/adoption and<br>subsequent promulgation of civil aviation<br>regulations?                                                                        | State letters, amending its regulations as needed, and notifying ICAO of differences with the ICAO SARPs. However:                                                                                                    | •       |  |  |  |
| 1.007<br>LEG<br>CE-2<br>S                                                                                                    | Does the State's rule-making process<br>ensure the timely promulgation of specific<br>operating regulations in compliance with<br>the Annexes?                                                                         | Evidence: Translate                                                                                                    | +       |  |  |  |
| 1.009<br>LEG<br>CE-2<br>N/S                                                                                                    | Has the State developed and implemented procedures for the amendment of its specific regulations taking into consideration ICAO provisions and their amendments?                                                       |                                                                                                    | *       |  |  |  |
| 1.011<br>LEG<br>CE-2<br>S                                                                                                    | Are the primary aviation legislation and the<br>associated operating regulations available<br>to the public?                                                                                                    | Results of State Assessment"Read/Write" Draft Copy<br>Refer to comments by ICAO from the previous activity                                                                                                    | <u></u> |  |  |  |
| 1.013<br>LEG<br>CE-1<br>S                                                                                                    | Does the primary aviation legislation<br>provide for the establishment of a civil<br>aviation organization(s) and the<br>appointment of a Director General<br>(DG)/Chief Executive Officer (CEO)?                      | report to conduct the self-assessment.                                                                                                    | *       |  |  |  |
| 1.015<br>LEG                                                                                                    | Does the State's primary aviation legislation<br>clearly delegate authority to the Director                                                                                                    | Translate into your choice of ICAO language by clicking<br>on the button                                                                                                    | *       |  |  |  |

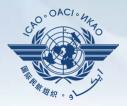

| Status of Implementation by ICA0CMA Protocols as of May 2013                                                                                                    |   |  |  |  |  |
|----------------------------------------------------------------------------------------------------|---|--|--|--|--|
| Reply to Protocol Question 💽 Status of Implementation Not satisfact 🔽 CSA Audit Finding LEG/01 SSC                                                                                                    |   |  |  |  |  |
| Activity CSA Audit 🔽 Start Date 05/05/2008 🗰 End Date 16/05/2008 🗰 Report Publication Date 15/06/2008                                                                                                    |   |  |  |  |  |
| Description: Translate                                                                                                    |   |  |  |  |  |
| English <mark>Français</mark> Español Русский العربية 中文                                                                                                    |   |  |  |  |  |
| Le ministère des Transports du Futureland récemment mis en place une procédure générale pour examiner<br>les lettres de l'État de l'OACI, la modification des règlements, au besoin, et d'informer l'OACI des<br>différences avec les SARP de l'OACI. Toutefois: a) dans le domaine des aérodromes, il n'ya pas eu une<br>modification systématique et rapide des réglementations nationales pour assurer l'application des<br>disponitions époneérs dans les appeves de l'OACI. b) des différences evistantes plant pas encore été<br>The Ministry for Transport of Futureland recently established a general procedure for reviewing ICAO<br>State letters, amending its regulations as needed, and notifying ICAO of differences with the ICAO<br>SARPs. However: |   |  |  |  |  |
| Progress Documented: Translate                                                                                                    |   |  |  |  |  |
| Choose a language                                                                                                    | * |  |  |  |  |
| Evidence:       The chosen language will appear on the top box with the original language description below.                                                                                                    | ~ |  |  |  |  |
| Use the scoll bar to navigate up/down the box.                                                                                                    | - |  |  |  |  |

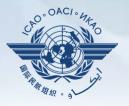

| Language English                       | Sta                                                                                     | te Futureland  IC/ only                                                                             |              | Training site -                    | Any data u                                | odates are temporar                                                     | y and for practice    | Welcome:F        | utureland NCMC Logout Home He         |
|----------------------------------------|-----------------------------------------------------------------------------------------|----------------------------------------------------------------------------------------------------|--------------|------------------------------------|-------------------------------------------|-------------------------------------------------------------------------|-----------------------|------------------|---------------------------------------|
| State Dashboar                         | d Protocol C                                                                            | Question (PQ) Finding                                                                               | & Recomme    | endation (F&R) C                   | orrective Action                          | Plan (CAP) User Managen                                                 | nent                  |                  |                                       |
| Protocol Questi                        | on (PQ) / Mar                                                                           | nage State Self-Asses                                                                               | sment        |                                    |                                           |                                                                         |                       |                  |                                       |
| Status of Implem                       | nentation All                                                                           | <ul> <li>Audit Area</li> </ul>                                                                      | LEG          | <ul> <li>Audit Area Gro</li> </ul> | oup All                                   | Critical Element All                                                    | Critical Element G    | Group All        | •                                     |
| SSC All                                | New Pro                                                                                 | otocol Status All                                                                                   | PQ/Fi        | nding No.                          | Clear                                     |                                                                         |                       |                  |                                       |
|                                        | Hide Exten<br>uestion<br>Has the Stat<br>legislation (i<br>laws, decres<br>to address i | re promulgat<br>ncluding civi<br>es, resolutio relat                                                |              |                                    |                                           | e guidance<br>uble-click oi                                             |                       | ces              | A Protocols as of May 2013<br>SSC SSC |
| 1.005<br>LEG<br>CE-1<br>S              | the Chicago<br>Does the pri<br>provide for t                                            | Convention?<br>mary aviation legislation<br>the introduction/adoption<br>promulgation of civil aviz |              | -                                  | amending in                               | t of Futureland recents regulations as nee                              |                       | -                | _                                     |
| 1.007<br>LEG<br>CE-2<br>S              | ensure the t                                                                            | ate's rule-making r<br>imely promulgat<br>gulations in co                                           | ric<br>ith   | Evidence:Tr                        | anslate                                   |                                                                         |                       |                  |                                       |
| 1.009<br>LEG<br>CE-2                   | Has the Stat<br>procedures<br>specific regu                                             | for the t of its                                                                                    | ented        |                                    | 1                                         |                                                                         |                       |                  |                                       |
| legislation estat<br>lead of the civil |                                                                                         | Relevant law or regu<br>delegated Include all<br>safety oversight                                   |              |                                    | Assessment<br>uestion Yes v<br>09/07/2013 | "Read/Write"<br>Status of Implementation<br><u>Click To View CAP</u>    | Satisfactory 💌        |                  | Draft Copy 🔽                          |
| Change page                            |                                                                                         | III Page                                                                                            | 1 of 4, item | ▶<br>Is 1 to 8 of 31.              | t.<br>C revised to                        | ed regulations includ<br>o verify all regulati<br>ed with all significa | on(include aerodromes | 3)remain up to d |                                       |
|                                        |                                                                                         |                                                                                                    |              |                                    |                                           | alations/aerodromes;<br>(List Effective Page)                           |                       | irome regulation | s page 3, 4 and 5;                    |

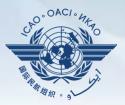

### **Example**

### OPS PQ 4.223 (CE-6)

Does the aircraft operations organization ensure that the air operator develops an ACAS training programme on ACAS-equipped aircraft for its pilots?

### **Review evidence**

- Verify implementation of operations inspectors' procedures as part of the certification process.
- Sample air operator's training manuals.
- Sample ACAS training programme and records to confirm implementation.

### **Reference**

STD A6 Part I App. 2, 2.1.31 GM Doc 8168 Vol I A6 Part III Sec. 3 C3 Att. 1

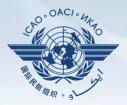

Conduct self-assessment, taking into account the description and progress documented by ICAO (if PQ is Not Satisfactory). If the PQ is Satisfactory, it will not have this information.

| SSC All New Protocol Status All PQ/Finding No. Clear |                                                                                                    |                                                                                                    |  |  |
|------------------------------------------------------|----------------------------------------------------------------------------------------------------|----------------------------------------------------------------------------------------------------|--|--|
|                                                      | now/Hide Extended Columns                                                                                                    | Status of Implementation by ICAO CMA Protocols as of May 2013                                                                                                    |  |  |
| 1.001<br>LEG<br>CE-1<br>S                            | Has the State promulgated primary aviation<br>legislation (including civil aviation acts,<br>laws, decrees, resolutions, etc.) to enable it<br>to address its obligations as a signatory to<br>the Chicago Convention? | Reply to Protocol Question <ul> <li>Status of Implementation</li> <li>Not satisfact(                  CSA Audit Finding LEG/01</li> <li>SSC</li> <li>Activity</li> <li>CSA Audit</li> <li>Start Date</li> <li>05/05/2008</li> <li>End Date</li> <li>16/05/2008</li> <li>Report Publication Date</li> <li>15/06/2008</li> <li>Description:</li> <li>Translate</li> </ul> <li>The Ministry for Transport of Futureland recently established a general procedure for reviewing ICA0</li> <li>ICA0</li> |  |  |
| 1.005<br>LEG<br>CE-1<br>S                            | Does the primary aviation legislation<br>provide for the introduction/adoption and<br>subsequent promulgation of civil aviation<br>regulations?                                                                        | State letters, amending its regulations as needed, and notifying ICAO of differences with the ICAO SARPs. However:                                                                                                    |  |  |
| 1.007<br>LEG<br>CE-2<br>S                            | Does the State's rule-making process<br>ensure the timely promulgation of specific<br>operating regulations in compliance with<br>the Annexes?                                                                         | Evidence: Translate                                                                                                    |  |  |
| 1.009<br>LEG<br>CE-2<br>N/S                          | Has the State developed and implemented<br>procedures for the amendment of its<br>specific regulations taking into<br>consideration ICAO provisions and their<br>amendments?                                           |                                                                                                    |  |  |
| 1.011<br>LEG<br>CE-2<br>S                            | Are the primary aviation legislation and the<br>associated operating regulations available<br>to the public?                                                                                                    | Results of State Assessment"Read/Write"     Draft Copy       Reply to Protocol Question     Yes Y     Status of Implementation       Last Modified     09/07/2013     Click To View CAP                                                                                                    |  |  |
| 1.013<br>LEG<br>CE-1<br>S                            | Does the primary aviation legislation<br>provide for the establishment of a civil<br>aviation organization(s) and the<br>appointment of a Director General<br>(DG)/Chief Executive Officer (CEO)?                      | Remarks:<br>1. The State has NOW amended regulations included aerodromes with the provisions of the LATEST ICAO<br>Annex amendment.<br>2. Procedure ABC revised to verify all regulation(include aerodromes)remain up to date.<br>3. AIP revised and published with all significant differences included aerodromes.                                                                                                    |  |  |
| 1.015<br>LEG                                         | Does the State's primary aviation legislation<br>clearly delegate authority to the Director                                                                                                    | Evidence:<br>1. www.futureland.com/regulations/aerodromes; Gazette N°1<br>2. Regulation ABC page 4 (List Effective Page), 5 (Record of rAerodrome regulations page 3, 4 and 5;<br>evidence) and 10 (proceedure):                                                                                                    |  |  |

and

St Pro

Sta

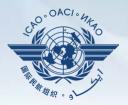

### Select the "Click to view CAP" link to view the CAP related to the PQ OR

|                    |                                                                                                    | EVIGENCE: Iranslate                                                                                                    |   |
|--------------------|----------------------------------------------------------------------------------------------------|----------------------------------------------------------------------------------------------------|---|
| 009<br>G<br>2<br>S | Has the State developed and implemented<br>procedures for the amendment of its<br>specific regulations taking into<br>consideration ICAO provisions and their<br>amendments?                      |                                                                                                    | * |
|                    |                                                                                                    | Results of State Assessment"Read/Write" Draft Copy                                                                                                    | 1 |
| 011<br>G<br>2      | Are the primary aviation legislation and the<br>associated operating regulations available<br>to the public?                                                                                      | Reply to Protocol Question       Yes       Yes         Last Modified       09/07/2013       Click To View CAP                                                                                                    |   |
| 013<br>G<br>F-1    | Does the primary aviation legislation<br>provide for the establishment of a civil<br>aviation organization(s) and the<br>appointment of a Director General<br>(DG)/Chief Executive Officer (CEO)? | Remarks:<br>1.The State has NOW amended regulations included aerodromes with the provisions of the LATEST ICAO<br>Annex amendment.<br>2.Procedure ABC revised to verify all regulation(include aerodromes)remain up to date.<br>3.AIP revised and published with all significant differences included aerodromes. | 4 |
|                    |                                                                                                    | Evidence:                                                                                                    |   |
| 015                | Does the State's primary aviation legislation                                                                                                    | 1. www.futureland.com/regulations/aerodromes; Gazette Nº1<br>2. Derulation APC mars 4 (List Effective Dars) 5 (Description Marsdrome Marslations mars 3, 4 and 5,                                                                                                    | * |

### Scroll at the bottom of the page to view the CAP.

3. AIP General Part page 6, 7, 11 ; Gazette N°2; www.futureland.com/AI

| 1.019<br>LEG<br>CE-1<br>S<br>Page size: 8 | If the State has transferred safety oversight<br>tasks and/or responsibilities to a<br>State/regional or supranational<br>organization, is there a legal basis for this<br>transfer?<br>Displaying page 1 of 3, items 1 to 8 of 23<br>1 of 3       1 2 3 | Attach evidence (e.g. PDF or XPS), limited to 10 files and maximum of 10 M8 per file  amendment.pdf 37,058 bytes <u>Delete</u> reg. Aerodrome.pdf 22,905 bytes <u>Delete</u> approval-page-proval-page-point ASC.pdf 33,475 bytes <u>Delete</u> approval-page-point ASC.pdf 33,475 bytes <u>Delete</u> APP.pdf 13,597 bytes <u>Delete</u> APP.pdf 13,597 bytes <u>Delete</u> APP.pdf 13,597 bytes <u>Delete</u> Essaie 1.pdf 5,822 bytes <u>Delete</u> Essaie 1.pdf 5,822 bytes <u>Delete</u> decision 0831.pdf 80,774 bytes <u>Delete</u> |   |
|-------------------------------------------|----------------------------------------------------------------------------------------------------|----------------------------------------------------------------------------------------------------|---|
|                                           |                                                                                                    | Corrective Action Plan                                                                                                    | ~ |
|                                           |                                                                                                    |                                                                                                    |   |

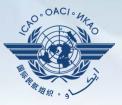

| Results of State Assessment"Read/Write"                                                                                                    | Draft Copy 🔲      |
|----------------------------------------------------------------------------------------------------|-------------------|
| Reply to Protocol Question       Yes       Status of Implementation       Satisfactory         Last Modified       03/02/2013       Click To View CAP                                                                                                    |                   |
| Rema Reply to the PQ with "Yes" or "No" depending on whether the Stat<br>to the protocol questions                                                                                                    | e answers         |
| <ul> <li>Inspector guidence is detailed in Operation inspector Manual shorter 4 costion 2</li> <li>The Air Indicate the State's status of implementation.</li> </ul>                                                                                                    |                   |
| <ul> <li>Evidence</li> <li>CAA</li> <li>Oper</li> <li>The</li> <li>* "Satisfactory" indicates that all the guidance requirements of the PQ have been complied with.</li> <li>* "Not satisfactory" applies when any of the guidance requirements of the PQ has not been fully complied with.</li> <li>* "Not applicable" means that the PQ does not apply in the State (e.g. PQ related to ROs and the State does not have any).</li> </ul> | klist in appendix |
| Upload Files                                                                                                    |                   |
| Save as Draft                                                                                                    | Submit to ICAO    |

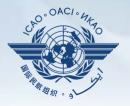

| Language English            | State Futureland ICAO CMA                                                                                                    | A Training site - Any data updates are temporary and for practice Welcome: Futureland NCMC Logout Home Help                                                                                                    |
|-----------------------------|----------------------------------------------------------------------------------------------------|----------------------------------------------------------------------------------------------------|
| State Dashboard             | Protocol Question (PQ) Finding & Recomm                                                                                                    | mendation (F&R) Corrective Action Plan (CAP) User Management                                                                                                    |
| Protocol Questic            | on (PQ) / Manage State Self-Assessment                                                                                                    |                                                                                                    |
| Status of Implem            |                                                                                                    | Audit Area Group All     Critical Element All     Critical Element Group All     Ifinding No.                                                                                                    |
|                             | ow/Hide Extended Columns<br>estion<br>Hat<br>leg<br>law<br>to address its obligations as a signatory to<br>the Chicago Convention?                                                                | Status of Implementation by ICAO<br>deration the guidance for review of the PQ when providing<br>remarks.                                                                                                    |
| 1.005<br>LEG<br>CE-1<br>S   | cub                                                                                                    | entence on the progress of implementation for each of the nce for review of the PQ indicating the evidence.                                                                                                    |
| LEG<br>CE-2<br>S            | ensure the timely promulagion of specific<br>operating regulations in compliance with<br>the Annexes?                                                                                             | Evidence: Translate                                                                                                    |
| 1.009<br>LEG<br>CE-2<br>N/S | Has the State developed and implemented<br>procedures for the amendment of its<br>specific regulations taking into<br>consideration ICAO provisions and their<br>amendments?                      |                                                                                                    |
| 1.011<br>LEG<br>CE-2<br>S   | Are the primary aviation legislation and the<br>associated operating regulations available<br>to the public?                                                                                      | Results of State Assessment"Read/Write"     Draft Copy       Reply to Protocol Question     Yes     Status of Implementation       Last Modified     09/07/2013     Click To View CAP                                                                                                    |
| 1.013<br>LEG<br>CE-1<br>S   | Does the primary aviation legislation<br>provide for the establishment of a civil<br>aviation organization(s) and the<br>appointment of a Director General<br>(DG)/Chief Executive Officer (CEO)? | Remarks:<br>1. The State has NOW amended regulations included aerodromes with the provisions of the LATEST ICAO<br>Annex amendment.<br>2. Procedure ABC revised to verify all regulation(include aerodromes)remain up to date.<br>3. AIP revised and published with all significant differences included aerodromes.<br>Evidence: |
| 1.015<br>LEG                | Does the State's primary aviation legislation<br>clearly delegate authority to the Director                                                                                                    | <pre>1. www.futureland.com/regulations/aerodromes; Gazette N°1 2. Regulation ABC page 4 (List Effective Page), 5 (Record of rAerodrome regulations page 3, 4 and 5; articles) and 10 (precedure).</pre>                                                                                                    |

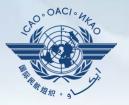

| anguage English State Futureland ICAO CMA Training site - Any data updates are temporary and for practice Welcome:Futureland NCMC Logout Home Help |                                                                                                    |                                                                                                    |          |  |  |  |  |  |  |
|----------------------------------------------------------------------------------------------------|----------------------------------------------------------------------------------------------------|----------------------------------------------------------------------------------------------------|----------|--|--|--|--|--|--|
| State Dashboard Protocol Question (PQ) Finding & Recommendation (F&R) Corrective Action Plan (CAP) User Management                                 |                                                                                                    |                                                                                                    |          |  |  |  |  |  |  |
| Protocol Question (PQ) / Manage State Self-Assessment                                                                                              |                                                                                                    |                                                                                                    |          |  |  |  |  |  |  |
| Status of Implementation All 🔹 Audit Area LEG 🔹 Audit Area Group All 💽 Critical Element All 💽 Critical Element Group All                           |                                                                                                    |                                                                                                    |          |  |  |  |  |  |  |
| SSC All                                                                                                    | When required, provide evidence for each guidance element.                                                                                                    |                                                                                                    |          |  |  |  |  |  |  |
|                                                                                                    | ow/H                                                                                                    | CMA Protocols as of May 20                                                                                                    | 13       |  |  |  |  |  |  |
| PQ No. Qu                                                                                                    | estion                                                                                                    | Reply to Protocol Question Status of Implementation Not satisfactor CSA Audit Finding LEG/01 SSC                                                                                                    |          |  |  |  |  |  |  |
| 1.001<br>LEG<br>CE-1<br>S                                                                                                    | Include the d                                                                                                    | ocument name and specific reference(s).                                                                                                    |          |  |  |  |  |  |  |
| 1.005<br>LEG<br>CE-1<br>S                                                                                                    | Does the primary aviation legislation<br>provide for the introduction/adoption and<br>subsequent promulgation of civil aviation<br>regulations?                                                   | The Ministry for Transport of Futureland recently established a general procedure for reviewing ICAO State letters, amending its regulations as needed, and notifying ICAO of differences with the ICAO SARPs. However:                                                                                           | 4 III +  |  |  |  |  |  |  |
| 1.007<br>LEG<br>CE-2<br>S                                                                                                    | Does the State's rule-making process<br>ensure the timely promulgation of specific<br>operating regulations in compliance with<br>the Annexes?                                                    | Evidence: Translate                                                                                                    | 4        |  |  |  |  |  |  |
| 1.009<br>LEG<br>CE-2<br>N/S                                                                                                    | Has the State developed and implemented<br>procedures for the amendment of its<br>specific regulations taking into<br>consideration ICAO provisions and their<br>amendments?                      |                                                                                                    | 4        |  |  |  |  |  |  |
| 1.011<br>LEG<br>CE-2<br>S                                                                                                    | Are the primary aviation legislation and the<br>associated operating regulations available<br>to the public?                                                                                      | Results of State Assessment"Read/Write"     Draft Copy       Reply to Protocol Question     Yes     Status of Implementation       Last Modified     09/07/2013     Click To View CAP                                                                                                    | <b>V</b> |  |  |  |  |  |  |
| 1.013<br>LEG<br>CE-1<br>S                                                                                                    | Does the primary aviation legislation<br>provide for the establishment of a civil<br>aviation organization(s) and the<br>appointment of a Director General<br>(DG)/Chief Executive Officer (CEO)? | Remarks:<br>1.The State has NOW amended regulations included aerodromes with the provisions of the LATEST ICAO<br>Annex amendment.<br>2.Procedure ABC revised to verify all regulation(include aerodromes)remain up to date.<br>3.AIP revised and published with all significant differences included aerodromes. | *        |  |  |  |  |  |  |
| 1.015<br>LEG                                                                                                    | Does the State's primary aviation legislation<br>clearly delegate authority to the Director                                                                                                    | Evidence:<br>1. www.futureland.com/regulations/aerodromes; Gazette N°1<br>2. Regulation ABC page 4 (List Effective Page), 5 (Record of rAerodrome regulations page 3, 4 and 5;<br>principal and 10 (precedure):                                                                                                   | È        |  |  |  |  |  |  |

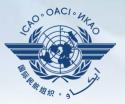

| Results of State A                                                                    | ssessment"Read/Write"                                                                                                 | Draft Copy 📃                                                                  |  |  |  |  |  |
|---------------------------------------------------------------------------------------|----------------------------------------------------------------------------------------------------|-------------------------------------------------------------------------------|--|--|--|--|--|
| Reply to Protocol Que                                                                 | estion Yes 💌 Status of Implementation                                                                                 | Satisfactory                                                                  |  |  |  |  |  |
| Last Modified 0                                                                       | 3/02/2013 Click To View CAP                                                                                           | Copies of the references to be attached for                                   |  |  |  |  |  |
| <ul> <li>CAA-AC-OPS050<br/>programme.</li> </ul>                                      | 0 Contents of an Operations Manual Section                                                                            | each evidence.                                                                |  |  |  |  |  |
| Inspector guidance                                                                    | 1 1                                                                                                    | chapter 4, section 2<br>klist in Appendix 1, detail the certification process |  |  |  |  |  |
| Evidence:                                                                             |                                                                                                    |                                                                               |  |  |  |  |  |
| Operation inspect                                                                     | 50 Contents of an Opera Manual Sect<br>tor manual, chapter 4, section 2<br>• Certification Manual Chapter 10, and che | ion 9.3.2(f) includes the CAA requirements.                                   |  |  |  |  |  |
| Attach evider                                                                         | Select the file to be                                                                                                 | uploaded                                                                      |  |  |  |  |  |
| Colum                                                                                 | Click on the "Upload F                                                                                                | iles" to upload                                                               |  |  |  |  |  |
| While completing the self-assessment, save your work using the butto "Save as draft". |                                                                                                    |                                                                               |  |  |  |  |  |
|                                                                                       |                                                                                                    | Delete                                                                        |  |  |  |  |  |
| Upload Files                                                                          | When the self-assessn                                                                                                 | nent is fully completed, click on "Submit to ICA                              |  |  |  |  |  |
|                                                                                       |                                                                                                    | Save as Draft Submit to ICAO                                                  |  |  |  |  |  |

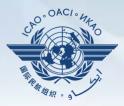

Results of State Assessment--"Read/Write"

### Example of a complete self-assessment

### **SUGGESTION** For all revisions:

- Copy the original text to a word document
- Update the original text as required
- In the remarks box add the date of submission
- Below the date add the subject matter in CAPITALS
- Paste the original text with updates to the "remarks"

#### Evidence:

- CAA-AC-OPS050 Contents of an Operations Manual Section 9.3.2(f) includes the CAA requirements.
- Operation inspector manual, chapter 4, section 2
- The Air Operator Certification Manual Chapter 10, and checklist in Appendix 1

Attach evidence (e.g. PDF or XPS), limited to 10 files and maximum of 10 MB per file

| Select<br>Upload Files | Air Operator Certification Manual Chapter 10, and checklist in appendix<br><u>1.pdf</u> 536,056 bytes<br><u>Delete</u><br><u>CAA-AC-OPS050 Ops Manual Section 9.3.2 - Copy.pdf</u> 536,056 bytes<br><u>Delete</u><br><u>Ops Inspector manual, Chapter 4, section 2 - Copy.pdf</u> 536,056 bytes<br><u>Delete</u> |
|------------------------|----------------------------------------------------------------------------------------------------|
|                        | Save as Draft Submit to ICAO                                                                                                    |

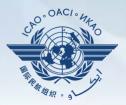

### **Exporting** the self assessment checklist

| State Dash   | board Protocol Questions (PQ)                                            | Corrective Action | Plan (CAP) CMA Activity Management Tools   |  |  |
|--------------|--------------------------------------------------------------------------|-------------------|--------------------------------------------|--|--|
| Protocol Qu  | estions Manage State Self-Asse                                           | ssment            |                                            |  |  |
|              | Export State Self-Asses                                                  | sment             |                                            |  |  |
| Status of In | nplementation All 💽 Audit                                                | Area LEG          | ▼ Audit Area Group All ▼ Critical Elem     |  |  |
| SSC All      | <ul> <li>PQ/Finding No.</li> </ul>                                       | Clear             |                                            |  |  |
|              |                                                                          |                   |                                            |  |  |
| Change p     | age: 🙀 🚺 🕨 渊                                                             |                   | Status of Implementation by ICAO           |  |  |
|              | Page 1 of 4, iten                                                        | ns 1 to 8 of 31.  | Reply to Protocol Question Status of Imple |  |  |
| PQ No.       | Show/Hide Extended Columns<br>Question                                   |                   | Not Reviewed                               |  |  |
|              |                                                                          |                   | Activity CSA Audit Start Date 12/04/2005   |  |  |
| 1.001<br>LEG | Has the State promulgated prima<br>legislation (civil aviation act, code |                   | Description:                               |  |  |
| CE-1         | aviation, aeronautics code, etc.)?                                       |                   | Description.                               |  |  |
| S            |                                                                          |                   |                                            |  |  |
| 1.000        | The Chata has not assessed as a                                          |                   |                                            |  |  |
| 1.003<br>LEG | If the State has not promulgated<br>aviation legislation, what method    |                   | Progress Documented:                       |  |  |
|              | and an off regionation, that motion                                      |                   | Prodress Unclimented.                      |  |  |

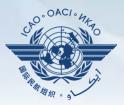

#### **Select all protocols** Protocol Questions (PQ) Corrective Action Plan (CAP) State Dashboard CMA Activity Management Tools Protocol Questions (PQ) / Export State Self-Assessment This export feature is utilized for the completion of the protocol questions offline. The exported file should be not merged or deleted. All Protocols Only Not satisfactory Protocols Is Locked By State Code Description primary aviation legislation and civil aviation regulations LEG civil aviation organization ORG personnel licensing and training PEL aircraft operations OPS AIR airworthiness of aircraft aircraft accident and incident investigation AIG ANS air navigation services aerodromes and ground aids AGA

24 July 2014

Submit

Refresh

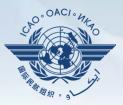

### **Select NS protocols**

State Dashboard

Protocol Questions (PQ) Corrective Action Plan (CAP)

(CAP) CMA Activity Management Tools

Protocol Questions (PQ) / Export State Self-Assessment

This export feature is utilized for the completion of the protocol questions offline.

The exported file should be not merged or deleted.

O All Protocols Only Not satisfactory Protocols

| Code | Description                                                 | Is Locked By State |
|------|-------------------------------------------------------------|--------------------|
| LEG  | primary aviation legislation and civil aviation regulations |                    |
| ORG  | civil aviation organization                                 |                    |
| PEL  | personnel licensing and training                            |                    |
| OPS  | aircraft operations                                         |                    |
| AIR  | airworthiness of aircraft                                   |                    |
| AIG  | aircraft accident and incident investigation                |                    |
| ANS  | air navigation services                                     |                    |
| AGA  | aerodromes and ground aids                                  |                    |
|      | ·                                                           |                    |
|      |                                                             | Refresh Submit     |

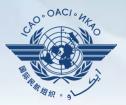

### Select the Protocols as per the scope (1 area at a time)

State Dashboard

Protocol Questions (PQ) Corrective Action Plan (CAP)

AP) CMA Activity Management Tools

Protocol Questions (PQ) / Export State Self-Assessment

This export feature is utilized for the completion of the protocol questions offline.

The exported file should be not merged or deleted.

All Protocols Only Not satisfactory Protocols

|   | Code | Pescription                                                 | Is Locked By State |
|---|------|-------------------------------------------------------------|--------------------|
|   | LEG  | primary aviation legislation and civil aviation regulations |                    |
| V | ORG  | civil aviation organization                                 |                    |
|   | PEL  | personnel licensing and training                            |                    |
|   | OPS  | aircraft operations                                         |                    |
|   | AIR  | airworthiness of aircraft                                   |                    |
|   | AIG  | aircraft accident and incident investigation                |                    |
|   | ANS  | air navigation services                                     |                    |
|   | AGA  | aerodromes and ground aids                                  |                    |
|   |      |                                                             |                    |
|   |      |                                                             | Refresh Submit     |

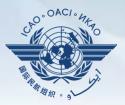

### Click on "submit" to download the file

State Dashboard

Protocol Questions (PQ) Corrective Action Plan (CAP)

CAP) CMA Activity Management Tools

Protocol Questions (PQ) / Export State Self-Assessment

This export feature is utilized for the completion of the protocol questions offline.

The exported file should be not merged or deleted.

All Protocols Only Not satisfactory Protocols

|          | Code | Description                                                 | Is Locked By State |
|----------|------|-------------------------------------------------------------|--------------------|
|          | LEG  | primary aviation legislation and civil aviation regulations |                    |
| <b>V</b> | ORG  | civil aviation organization                                 |                    |
|          | PEL  | personnel licensing and training                            |                    |
|          | OPS  | aircraft operations                                         |                    |
|          | AIR  | airworthiness of aircraft                                   |                    |
|          | AIG  | aircraft accident and incident investigation                |                    |
|          | ANS  | air navigation services                                     |                    |
|          | AGA  | aerodromes and ground aids                                  |                    |

Refresh Submit

Wait for a few seconds for the file to load all depending on the internet speed. DO NOT press the submit button twice.

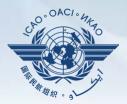

### Save the file in the desired location for use

| W Save As Assessment20130514.docx - Microsoft Word                                                                                                    |                                                                                                    |                                                                                                    |                                                                        |  |  |  |  |  |
|----------------------------------------------------------------------------------------------------|----------------------------------------------------------------------------------------------------|----------------------------------------------------------------------------------------------------|------------------------------------------------------------------------|--|--|--|--|--|
| COV + Libraries                                                                                                    | Documents > + 47                                                                                                    | Search Documents                                                                                                    |                                                                        |  |  |  |  |  |
| Organize 🔻 New folder                                                                                                    | ,                                                                                                    | 8≕ ▼ @                                                                                                    |                                                                        |  |  |  |  |  |
| Microsoft Word                                                                                                    | Documents library<br>Includes: 2 locations                                                                                                    | Arrange by: Folder 🔻                                                                                                    |                                                                        |  |  |  |  |  |
| Favorites<br>Downloads<br>RecentPlaces<br>Desktop                                                                                                    | Name Cyberlink Downloads Dropbox Composition Name Name Name Name Name Name Name Name                                                                                                    | Date modified         Type           30/04/2013 10:40         File 1           30/04/2013 10:39         File 1           30/04/2013 10:39         File 1           30/04/2013 10:39         File 1 | state Self-Assessment Checklist                                        |  |  |  |  |  |
| Documents  Music  Dicturer                                                                                                    | Libraries<br>Documents<br>Music<br>Music<br>M |                                                                                                    |                                                                        |  |  |  |  |  |
| File name: Canad<br>Save as type: Word D<br>Authors: Tahamo                                                                                                    |                                                                                                    | 9                                                                                                    |                                                                        |  |  |  |  |  |
| <ul> <li>Bave Thumbnail</li> <li>Hide Folders</li> <li>Tools          Tools          Save Cancel         Cancel         (PQs) is to standardize the conduct of activities under the ICAC on (USOAP CMA). The PQs may also be used by States to con and to monitor their own civil aviation safety oversight system     </li> </ul> |                                                                                                    |                                                                                                    |                                                                        |  |  |  |  |  |
|                                                                                                    | PQs will be subject to periodic revision by ICAO in order to reflect amendments made to the referenced docu<br>always refer to the latest version of the referenced documents.                                                                                                    |                                                                                                    |                                                                        |  |  |  |  |  |
|                                                                                                    | When developing the                                                                                                    | "corrective action p                                                                                                    | lan," the State should consider all elements of the "not satisfactory" |  |  |  |  |  |

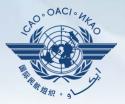

### **Importing** the self assessment checklist

| State Dash                | board      | Protocol Question (PQ)                                                                                          | Finding & Recomm    | nendation (F&R)                                                                                      | Corrective Action Plan (CAP) | User Management   |
|---------------------------|------------|----------------------------------------------------------------------------------------------------|---------------------|----------------------------------------------------------------------------------------------------|------------------------------|-------------------|
| Protocol Question         |            | Manage State Self-As                                                                                            | ssessment           |                                                                                                    |                              |                   |
|                           |            | Export Protocol Self-                                                                                           | Assessment Checklis | t                                                                                                    |                              |                   |
|                           | n          | Import Protocol Self-                                                                                           | Assessment Checklis | <mark>st d</mark> it Area                                                                            | Group All Critical           | Element All       |
| Change pa                 |            | Page 1 of 4, it<br>/Hide Extended Columns                                                                       | ems 1 to 8 of 31.   | Status of Implementation by ICAO         Reply to Protocol Question         Status of Implementation |                              |                   |
| PQ No.                    | Quest      | ion                                                                                                    |                     | Activity CSA A                                                                                       | Audit Start Date 13/05/20    | 08 End Date 22/05 |
| 1.001<br>LEG<br>CE-1<br>S | leg        | s the State promulgated pri<br>islation (civil aviation act, c<br>ation, aeronautics code, etc                  | ode of civil        | Description:                                                                                         |                              |                   |
| 1.003<br>LEG<br>CE-1<br>S | avia<br>me | ne State has not promulgat<br>ation legislation, what meth<br>et its obligations as a signa<br>cago Convention? | od is used to       | Progress Docur                                                                                       | mented:                      |                   |
| 1.005                     | Doe        | es the primary aviation legi                                                                                    | slation provide     | Evidence:                                                                                            |                              |                   |

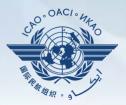

### Click on "select" to access the file to be imported

| Language English  | ✓ State                                                            |     |                                                                  |                              |                 |             |  |  |
|-------------------|--------------------------------------------------------------------|-----|------------------------------------------------------------------|------------------------------|-----------------|-------------|--|--|
| State Dashboard   | Protocol Question (F                                               | PQ) | Finding & Recommendation (F&R)                                   | Corrective Action Plan (CAP) | User Management |             |  |  |
| Protocol Question | Protocol Question (PQ) / Import Protocol Self-Assessment Checklist |     |                                                                  |                              |                 |             |  |  |
|                   |                                                                    |     | s Import feature is utilized<br>wse and Select PQ file to import |                              |                 | Select      |  |  |
|                   |                                                                    |     |                                                                  |                              |                 | © 2013 ICA0 |  |  |

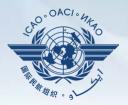

### Click on "select" to access the file to be imported

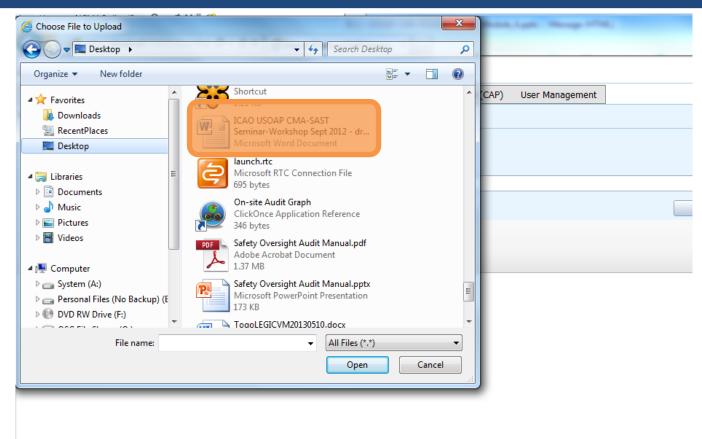

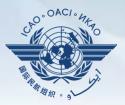

### Once file name appears then click on "submit"

| Language English 💌         | State 💌                                                            |                                                                              |                              |                 |                  |  |  |
|----------------------------|--------------------------------------------------------------------|------------------------------------------------------------------------------|------------------------------|-----------------|------------------|--|--|
| State Dashboard Protoc     | ol Question (PQ)                                                   | Finding & Recommendation (F&R)                                               | Corrective Action Plan (CAP) | User Management |                  |  |  |
| Protocol Question (PQ) / I | Protocol Question (PQ) / Import Protocol Self-Assessment Checklist |                                                                              |                              |                 |                  |  |  |
|                            |                                                                    | is Import feature is utilized                                                |                              |                 |                  |  |  |
|                            |                                                                    | owse and Select PQ file to import<br>publicofKoreaLEGSelfAssessment20130514. | docx                         |                 | Select           |  |  |
|                            |                                                                    |                                                                              |                              |                 | Submit           |  |  |
|                            |                                                                    |                                                                              |                              |                 |                  |  |  |
|                            |                                                                    |                                                                              |                              |                 | © 2013 ICAO, All |  |  |

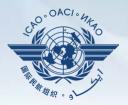

### Click on "open" to import the file

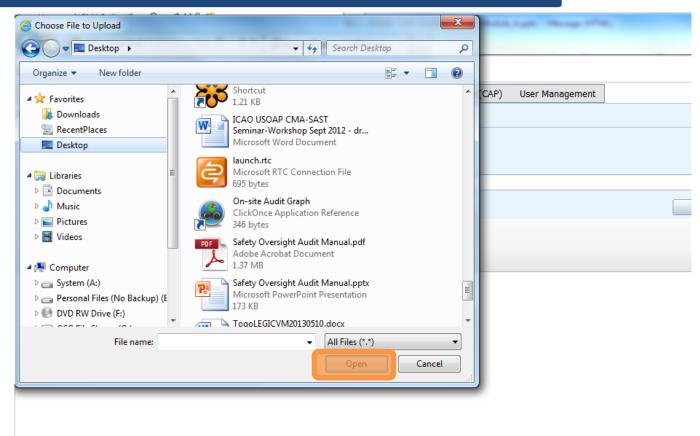

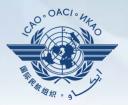

Points to keep in mind when providing remarks:

- The State must provide a response to each of the guidance items while providing a supporting evidence; and
- The State must make specific reference, such as chapter, page, paragraph, etc. where supporting evidence can be found.

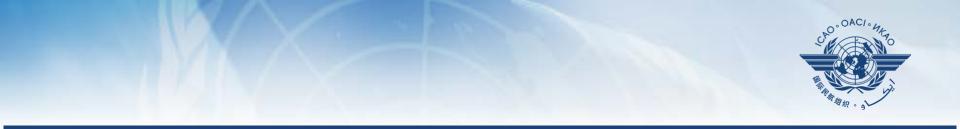

## How to submit CAPs

## How to submit CAPs

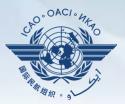

States are required to submit:

- Effective CAPs;
- Regular CAP updates; and
- CAP progress reports as required by the MOU.

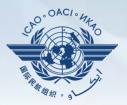

- These activities ensure that States are:
  - Fully addressing ICAO findings; and
  - Working effectively towards implementing corrective actions/ mitigating measures.
- Continuous updates provide a means for States to report their level of CAP implementation, enabling ICAO to monitor progress and plan USOAP CMA activities.

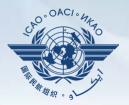

Why is it important for States to provide effective CAPs and CAP updates?

- It is required by the MOU.
- It ensures that States are fully addressing ICAO PQ findings.
- CAP updates allow States to report on the level of progress made.
- It enables ICAO to determine the next course of action.

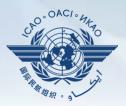

 Go to the USOAP CMA Online Framework (OLF) using the following link: <u>www.icao.int/usoap</u>

• Click on "Manage CAPs"

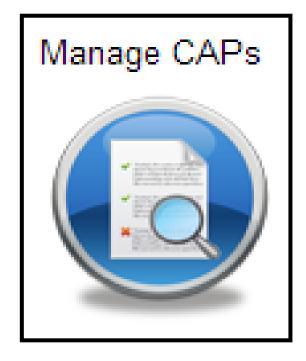

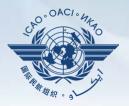

| Language Englis                                                                 | h 🔻 State Future                                                                                                    | land 👻                                                                    |                                         |                 |                               |                                                                                          |                                  |                                                                         | Ň                 | Velcome:Future    | eland Student L               | oqout Home He |
|---------------------------------------------------------------------------------|----------------------------------------------------------------------------------------------------|---------------------------------------------------------------------------|-----------------------------------------|-----------------|-------------------------------|------------------------------------------------------------------------------------------|----------------------------------|-------------------------------------------------------------------------|-------------------|-------------------|-------------------------------|---------------|
| State Dashboard                                                                 |                                                                                                    | Finding & Recommendation (F&R)                                            | Correctiv                               | ve Action Pl    | an (CAP)                      | User Management                                                                          |                                  |                                                                         |                   |                   |                               |               |
| View Mod Live r<br>ssc Al Previ                                                 | n Plan (CAP) / Manage Com<br>node - Pub 💌 Audit Area<br>ew mode - NCMC only<br>node - Public                             |                                                                           | Re                                      | view            |                               | scription and                                                                            | $\mathbf{\overline{\mathbf{v}}}$ |                                                                         |                   |                   |                               | for           |
| List Of Pot Sati                                                                | factory POs                                                                                                    | age 1 of 2, items 1 to 5 of 8.                                            |                                         |                 | line                          | e finding from p                                                                         |                                  | us 050                                                                  |                   | ероп.             |                               |               |
|                                                                                 | Has the State established pr<br>amendment of its specific reg<br>consideration existing ICAO<br>amendments to ICAO Annex | ocedures for the<br>julations taking into<br>provisions and future<br>es? | Activity C<br>Description<br>Sta<br>SAF | istxv f         | Tror                          | Preview mode<br>before the res                                                           | " to st                          | •••                                                                     | aring             | duro for          | che I                         | ICAO<br>CAO   |
| 1.025<br>LEG<br>CE-2<br>CAP:<br>3.33%<br>CAP fully<br>addresses<br>the finding. | Has the State established an<br>for identifying and notifying a<br>ICAO?                                                 | differences, if any, to                                                   |                                         | te 31/07/2      | 2010                          | Rev. Imp. Date 31/07/2012                                                                | Date Of Co                       | mpletion 23/10/2008                                                     | 3 m Progr         | ess Status 33.    |                               | ft Copy 🔽     |
| 1.027<br>LEG<br>CE-2<br>CAP:<br>0%<br>CAP fully<br>addresses<br>the finding.    | Does the legislation and/or re<br>issuance of exemptions and<br>policy and procedures for the                            | egulations provide for the<br>nas the State established a                 | ≌) - (≃                                 |                 |                               | IStars):         31/12/2012         Save As Draft           B         I         II       |                                  | te PO Status or Attacl                                                  | <u>n Evidence</u> |                   |                               |               |
| 1.055<br>LEG<br>CE-1<br>CAP:<br>100%<br>CAP fully<br>addresses                  | Has the State established a p<br>enforcement?                                                                            |                                                                           | Frective A                              | record          | <b>, Action 1</b><br>Proposed | <b>items:</b> 31/12/2012<br>Action                                                       | Action Office                    | Evidence Reference                                                      | Est.Imp.Date      | Rev. Imp.<br>Date | Subm<br>Date of<br>Completion | it to ICAO    |
| the finding.                                                                    | Has the State established of<br>credentials?                                                                             |                                                                           | dit [                                   | <u>Delete</u> 1 |                               | edure "National consultation Process for<br>onal Regulations" has been revised and<br>d. | Ministry of<br>Transport         | National<br>consultation<br>Process for<br>International<br>Regulations | 30/07/2010        | 31/07/2012        | 23/10/2008                    | Completed     |
| 100%<br>CAP fully                                                               |                                                                                                    | E                                                                         | dit [                                   | <u>Delete</u> 2 |                               | to improve understanding and awareness<br>rsons involved in identifying and reporting    |                                  | Instruction on<br>National                                              | 23/10/2008        | 23/10/2008        |                               | Completed     |

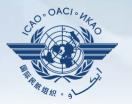

| anguage Englist                                                                            | h 🔻 State Futureland 🕶                                                                                                    |                                         |                 |                 |                            |                                                             |                                |                          |                                                                         | v                        | /elcome:Future  | and Student Lo        | ogout Home Hel |
|--------------------------------------------------------------------------------------------|----------------------------------------------------------------------------------------------------|-----------------------------------------|-----------------|-----------------|----------------------------|-------------------------------------------------------------|--------------------------------|--------------------------|-------------------------------------------------------------------------|--------------------------|-----------------|-----------------------|----------------|
| State Dashboard                                                                            |                                                                                                    | commendation (F&R)                      | Correc          | tive Action F   | Plan (CAP)                 | User Management                                             | 1                              |                          |                                                                         |                          |                 |                       |                |
| Corrective Actio                                                                           | on Plan (CAP) / Manage Corrective Action                                                                                                    | n Plan                                  |                 |                 |                            |                                                             | 1                              |                          |                                                                         |                          |                 |                       |                |
|                                                                                            | mode - Pub  Audit Area LEG  Au PQ/Finding No.                                                                                                    | udit Area Group All                     |                 | Critica         | l Element 🗌                | All 💽 CAP Review                                            | Result All                     | CAP                      | Review Status All                                                       |                          |                 |                       |                |
| List Of Not Satif                                                                          | factory PQs                                                                                                    | F                                       |                 | croll           | dov                        | vn to vie                                                   | w auid                         | ance                     | and ref                                                                 | aranc                    |                 | r                     |                |
| Change page:                                                                               | IA A D Page 1 of 2, items                                                                                                    |                                         | F               |                 |                            |                                                             |                                |                          |                                                                         |                          |                 |                       |                |
|                                                                                            | Show/Hide Extended Columns                                                                                                    |                                         | 4               |                 | d                          | ouble-cl                                                    | ick on t                       | he P                     | Q numb                                                                  | er.                      |                 |                       |                |
| PQ No.<br>1.009<br>LEG<br>CE-2<br>CAP:<br>33.33%<br>CAP fully<br>addresses<br>the finding. | Question<br>Has the State established procedures for the<br>amendment of its specific regulations taking i<br>consideration existing ICAO provisions and fi<br>amendments to ICAO Annexes? | into                                    | State<br>SARPs. | nistry :        | for Tran<br>, amend:<br>r: | nsport of Futu<br>ing its regula                            | reland recent<br>tions as need | ly estab<br>led, and     | lished a gener                                                          | ral proced<br>D of diffe | erences w       | ith the I             |                |
| 1.025<br>LEG<br>CE-2<br>CAP: ✓<br>33.33%                                                   | Has the State established and implemented p<br>for identifying and notifying differences, if a<br>ICAO?                                                                                    | ny, to                                  | Corrective      | Action Pla      | in                         |                                                             |                                |                          |                                                                         |                          |                 | Draf                  | ft Copy 🗹      |
| - addresses                                                                                |                                                                                                    |                                         |                 | ate 31/07       | /2010                      | Rev. Imp. Date 31                                           | /07/2012                       | Date Of Co               | mpletion 23/10/2008                                                     | Progre                   | ess Status 33.3 | 3%                    |                |
|                                                                                            |                                                                                                    | regarding transfi                       |                 | nment (CAP      | update from                | 1Stars): 31/12/2012                                         | Save As Draft                  | Click to Upda            | te PQ Status or Attach                                                  | <u>Evidence</u>          |                 |                       |                |
|                                                                                            | established requirements regarding<br>be carried on board an aircraft in                                                                                                    | Verify that the d<br>registration 2. C  | -2 - 0          | × ¥             | <b>B</b>                   | BIU                                                         |                                |                          |                                                                         |                          |                 |                       |                |
|                                                                                            | h Article 29 of the Chicago Convention?                                                                                                    | members' licence<br>station licence 6.  |                 |                 |                            |                                                             |                                |                          |                                                                         |                          |                 |                       |                |
| Are significant<br>requirements o                                                          | differences stated in the AIP as per the<br>of Annex 15?                                                                                                    | Review of AIP ar<br>significant differe |                 | Action Pla      | n, Action                  | Items: 31/12/2012                                           |                                |                          |                                                                         |                          |                 | Submi                 | it to ICAO     |
|                                                                                            |                                                                                                    | qualifying signific                     | Add ne          | w record        | - basis i                  | A - 11                                                      |                                | A alian Off              | Exidence D. C.                                                          | Fab Inc. D. 1            | Dav. Ia         | Data af               | CREFresh       |
|                                                                                            |                                                                                                    |                                         | _               | Ste             | epProposed                 | Action                                                      |                                | Action Office            | Evidence Reference                                                      | Est.Imp.Date             |                 | Date of<br>Completion | Progress       |
| -                                                                                          | III                                                                                                    | •                                       | Ľ               | <u>Delete</u> 1 |                            | cedure "National consul<br>tional Regulations" has l<br>cd. |                                | Ministry of<br>Transport | National<br>consultation<br>Process for<br>International<br>Regulations | 30/07/2010               | 31/07/2012      | 23/10/2008            | Completed      |
| Change page                                                                                | : I Page 2 of 2, i                                                                                                    | tems 6 to 8 of 8.                       | Ľ               | Delete 2        |                            | to improve understand<br>croons involved in identi          | -                              | Ministry of<br>Transport | Instruction on<br>National                                              | 23/10/2008               | 23/10/2008      |                       | Completed      |

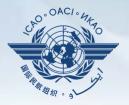

| Language English                                                                   | h 💌 State Futureland 💌                                                                                                    |       |                                                                                                 |               |     |                                                                                                    |                                       |                                                                                           | w                          | elcome:Futur                  | reland Student Lo                           | <mark>oqout</mark> Home Helr |
|------------------------------------------------------------------------------------|----------------------------------------------------------------------------------------------------|-------|-------------------------------------------------------------------------------------------------|---------------|-----|----------------------------------------------------------------------------------------------------|---------------------------------------|-------------------------------------------------------------------------------------------|----------------------------|-------------------------------|---------------------------------------------|------------------------------|
| View Mode Live                                                                     |                                                                                                    | ovide | e a realistic Estimated Implementation Date (EID) to identify when all steps will be completed. |               |     |                                                                                                    |                                       |                                                                                           |                            |                               |                                             |                              |
|                                                                                    | factory PQs                                                                                                    |       | Enter the completion date if the CAP is completed.                                              |               |     |                                                                                                    |                                       |                                                                                           |                            |                               |                                             |                              |
| 1.009<br>LEG<br>CE-2<br>CAP: ✓<br>33.33%<br>CAP fully<br>addresses<br>the finding. | Has the State established procedures for the<br>amendment of its specific regulatio<br>consideration existing ICAO provis<br>amendments to ICAO Annexes? | er C/ | AP in                                                                                           | as            | ste | ep-by-step format,<br>an action office                                                                                                    |                                       | -                                                                                         | ating t                    | he a                          | ction                                       | and                          |
| 1.025<br>LEG<br>CE-2<br>CAP: ✓<br>33.33%<br>CAP fully<br>addresses<br>the finding. | Has the State established and implemented proces<br>for identifying and notifying differences, if any, to<br>ICAO?                                       | o     | Corrective /                                                                                    |               |     | 010 Rev. Imp. Date 31/07/2012                                                                                                    | Date Of Co                            | mpletion 23/10/2008                                                                       | 3 Progre                   | ss Status 33                  |                                             | ft Copy 🗹                    |
| 1.027<br>LEG<br>CE-2<br>CAP: ✓<br>0%<br>CAP fully<br>addresses<br>the finding.     | Does the legislation and/or regulations provide for<br>issuance of exemptions and has the State establis<br>policy and procedures for their issuance?    |       | State Com                                                                                       |               |     | Bate from IStars):         31/12/2012         Save As Draft           B         I         II                                                                            | Click to Upda                         | t <u>e PO Status or Attac</u>                                                             | <u>h Evidence</u>          |                               |                                             |                              |
| 1.055<br>LEG<br>CE-1<br>CAP: ✓<br>100%<br>CAP fully<br>addresses<br>the finding.   | Has the State established a policy and procedures enforcement?                                                                                           | s for |                                                                                                 |               |     | The procedure "National consultation Process for                                                                                                    | Ministry of                           | Evidence Reference<br>National                                                            | Est.Imp.Date<br>30/07/2010 | ev. Imp.<br>ate<br>31/07/201: | Subm<br>Date of<br>Completion<br>23/10/2008 | it to ICAO                   |
| 1.105<br>LEG<br>CE-3<br>CAP: ✓<br>100%<br>CAP fully                                | Has the State established official inspectorate sta<br>credentials?                                                                                      | uff   | <u>Edit</u> !                                                                                   | <u>Delete</u> | 2   | International Regulations" has been revised and<br>approved.<br>In order to improve understanding and awareness<br>by all persons involved in identifying and reporting | Transport<br>Ministry of<br>Transport | consultation<br>Process for<br>International<br>Regulations<br>Instruction on<br>National | 23/10/2008                 | 23/10/2008                    |                                             | Completed                    |

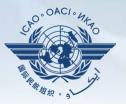

| anguage English        | ✓ State Futurelar                                                                                 |                              |             |                                  |             |                                                       |                     |                          |                                                                         | v            | Velcome:Future | and Student L         | ogout Home Hel    |
|------------------------|---------------------------------------------------------------------------------------------------|------------------------------|-------------|----------------------------------|-------------|-------------------------------------------------------|---------------------|--------------------------|-------------------------------------------------------------------------|--------------|----------------|-----------------------|-------------------|
|                        |                                                                                                   | Finding & Recommendation (F& | R) Correc   | tive Action P                    | lan (CAP)   | User Management                                       | 1                   |                          |                                                                         |              |                |                       |                   |
|                        | an (CAP) / Manage Correc                                                                          |                              |             |                                  |             |                                                       |                     |                          |                                                                         |              |                |                       |                   |
|                        |                                                                                                   | EG 💌 Audit Area Group 📝      | All         | <ul> <li>Critical</li> </ul>     | Element 🖌   | All 💌 CAP Revie                                       | v Result All        | CAP                      | Review Status All                                                       |              |                |                       |                   |
| List Of Not Satifacto  | ory PQs                                                                                           |                              | Protocol Fi | inding                           |             |                                                       |                     |                          |                                                                         |              |                |                       |                   |
| PQ No. Quest           | /Hide Extended Columns<br>tion<br>as the State established proce                                  |                              |             | Protocol Ques<br>CSA Audit<br>n: |             | Status of Imple                                       | mentation Not satis |                          | A Audit Finding LEG                                                     |              | ssc            |                       |                   |
| CE-2 cor               | nendment of its specific regula<br>nsideration existing ICAO pro<br>nendments to ICAO Annexes?    | vis                          | -           |                                  |             | regardi<br>t a nece                                   | •                   |                          |                                                                         |              |                | requir                | ed.               |
| LEG for                | is the State established and in<br>identifying and notifying diffi<br>AO?                         |                              |             | ate 31/07/                       | /2010       | Rev. Imp. Date 3                                      |                     |                          | mpletion 23/10/2008                                                     |              | ess Status 33. |                       | ft Copy 🗹         |
| LEG issu               | es the legislation and/or regu<br>uance of exemptions and has<br>licy and procedures for their is | the State established a      | State Com   |                                  |             | IStars): 31/12/2012<br>B I <u>U</u>                   | Save As Draft       | Click to Upda            | te PO Status or Attacl                                                  | n Evidence   |                |                       | ٦                 |
|                        | is the State established a polic<br>forcement?                                                    | cy and procedures for        | Corrective  | w record                         |             | Items: 31/12/2012                                     |                     |                          |                                                                         |              |                |                       | <b>it to ICAO</b> |
| CAP fully<br>addresses |                                                                                                   |                              |             | Ste                              | pProposed / |                                                       |                     | Action Office            | Evidence Reference                                                      | Est.Imp.Date |                | Date of<br>Completion | Progress          |
|                        | is the State established officia<br>edentials?                                                    | al inspectorate staff        | <u>Edit</u> | <u>Delete</u> 1                  |             | edure "National consu<br>ional Regulations" has<br>d. |                     | Ministry of<br>Transport | National<br>consultation<br>Process for<br>International<br>Regulations | 30/07/2010   | 31/07/2012     | 23/10/2008            | Completed         |
| 100%<br>CAP fully      |                                                                                                   |                              | <u>Edit</u> | Delete 2                         |             | to improve understan<br>rsons involved in ident       | -                   | Ministry of<br>Transport | Instruction on<br>National                                              | 23/10/2008   | 23/10/2008     |                       | Completed         |

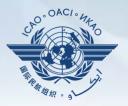

| enguage English                                                                  | h 👻 State Future                                                                                                    | eland 💌                                           |                              |                     |                                       |                     |             |                                                             | W            | /elcome:Future | eland Student Lo         | oqout Home          |
|----------------------------------------------------------------------------------|----------------------------------------------------------------------------------------------------|---------------------------------------------------|------------------------------|---------------------|---------------------------------------|---------------------|-------------|-------------------------------------------------------------|--------------|----------------|--------------------------|---------------------|
| State Dashboard                                                                  | d Protocol Question (PQ)                                                                                                | Finding & Recommendation (F&R)                    | Corrective Actio             | on Plan (CAP)       | User Management                       |                     |             |                                                             |              |                |                          |                     |
| View Mode Live                                                                   | n Plan (CAP) / Manage Con<br>mode - Pub 💌 Audit Area<br>PQ/Finding No.                                                  | e LEG 💌 Audit Area Group A                        |                              |                     | down at th                            |                     |             |                                                             |              |                |                          | n                   |
| List Of Not Satifa                                                               | actory PQs                                                                                                    |                                                   |                              | self-/              | Assessme                              | nt link             | to a        | et to the                                                   | e sam        | e pac          | de.                      |                     |
| PQ No. Q                                                                         | Show/Hide Extended Columns<br>Question                                                                                  | age 1 of 2, items 1 to 5 of 8.                    |                              |                     |                                       |                     |             |                                                             |              |                | Jo                       |                     |
| 1.009<br>LEG<br>CE-2<br>CAP:<br>33.33%<br>CAP fully<br>addresses<br>the finding. | Has the State established pr<br>amendment of its specific re<br>consideration existing ICAO<br>amendments to ICAO Annex | egulations taking into<br>) provisions and future | Sub                          | mit to              | ) ICAO wh<br>f                        | en acti<br>fully ac |             | -                                                           | leted        | and (          | CAP i                    | S                   |
| 1.025<br>LEG                                                                     | Has the State established ar<br>for identifying and notifying                                                           | differences, if any, to                           |                              |                     |                                       | Citry Cit           |             |                                                             |              |                |                          |                     |
| CAP<br>fully<br>addresses<br>the<br>finding.                                     |                                                                                                    |                                                   | The correcti<br>recommendati | ive action          | n plan submitted by<br>me             | y the State         | does no     | ot fully addre                                              | esses this   | ICAO fir       | iding and                |                     |
| Page size: 6                                                                     | Displaying page                                                                                                    | e 1 of 2 , items 1 to 6 of 7                      |                              |                     |                                       |                     |             |                                                             |              |                |                          |                     |
| Age size: C                                                                      | 1                                                                                                    |                                                   | Self-Assessment              | <b></b>             |                                       |                     |             |                                                             |              |                |                          | ~                   |
|                                                                                  |                                                                                                    |                                                   |                              |                     |                                       |                     |             |                                                             |              |                | -                        |                     |
| CE-1<br>CAP:                                                                     |                                                                                                    |                                                   |                              |                     | Items: 31/12/2012                     |                     |             |                                                             |              |                |                          | IL LO ICA           |
| 100%                                                                             |                                                                                                    | -                                                 | + Add new record             | d<br>StepProposed   | 1.1-1-00                              | 0.5                 | tion Office | Evidence Reference                                          | Est.Imp.Date | Row Imp        |                          | C Refre             |
| addresses<br>the finding.                                                        |                                                                                                    | 1                                                 | Edit Delete                  | 1 The proc          | cedure "National consultation         | n Process for M     | Ministry of | National                                                    |              |                | Completion<br>23/10/2008 | Progress<br>Complet |
|                                                                                  | Has the State established of<br>credentials?                                                                            | ficial inspectorate staff                         |                              | Internat<br>approve | tional Regulations" has been r<br>ed. | revised and T       | Transport   | consultation<br>Process for<br>International<br>Regulations |              |                |                          |                     |
| 1.105<br>LEG<br>CE-3<br>CAP: ✓                                                   | Credentials?                                                                                                    |                                                   |                              |                     |                                       |                     |             | regulations                                                 |              |                |                          |                     |

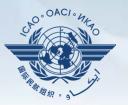

| Language               |                                                                                           |                                         |                              |                                                                                      |                          |                             |                    | Welcome:Eutur       | eland Student I       | ogout Home Help |
|------------------------|-------------------------------------------------------------------------------------------|-----------------------------------------|------------------------------|--------------------------------------------------------------------------------------|--------------------------|-----------------------------|--------------------|---------------------|-----------------------|-----------------|
| Language English       |                                                                                           |                                         |                              |                                                                                      |                          |                             |                    | Welcomen addi       |                       |                 |
| State Dashboard        |                                                                                           | ecommendation (F&R)                     | Corrective Action Plan (CAP) | User Management                                                                      |                          |                             |                    |                     |                       |                 |
| Corrective Actio       | n Plan (CAP) / Manage Corrective Act                                                      | ion Plan                                |                              |                                                                                      |                          |                             |                    |                     |                       |                 |
|                        | mode - Pub  Audit Area LEG  PQ/Finding No.                                                | Audit Area Group All                    | Examp                        |                                                                                      |                          |                             |                    |                     |                       |                 |
| List Of Not Satif      | actory PQs                                                                                | Pr                                      | otocol inding PQ 3.4         | -53 (CE-8)                                                                           |                          |                             |                    |                     |                       |                 |
|                        | Id     Id     Id     Id     Page 1 of 2, ite                                              | ms 1 to 5 of 8.                         | Does t                       | he AID initiate a spe                                                                | ecial ev                 | /aluati                     | on or imp          | ose spe             | ecial                 |                 |
| PQ No.                 | Show/Hide Extended Columns                                                                |                                         |                              | onal restrictions if i                                                               |                          |                             |                    |                     |                       |                 |
| 1.009                  | Has the State established procedures for                                                  |                                         | Description:                 |                                                                                      |                          |                             |                    | JIIITella           | ability               |                 |
| LEG<br>CE-2            | amendment of its specific regulations takin<br>consideration existing ICAO provisions an  |                                         | The Minist <b>MONITO</b>     | ring indicates degra                                                                 | aded le                  | vel of                      | safety?            |                     |                       |                 |
| CAP: 🗹<br>33.33%       | amendments to ICAO Annexes?                                                               |                                         | SAF S. How                   |                                                                                      |                          |                             |                    |                     |                       |                 |
| CAP fully<br>addresses |                                                                                           | 1                                       | Progress Documented:         | of annohroman than has y                                                             | not hoor                 | auatom                      | tia and time       | l omondmo           | nt of the             |                 |
| the finding.           |                                                                                           |                                         |                              |                                                                                      |                          |                             |                    |                     |                       |                 |
| 1.025<br>LEG           | Has the State established and implemente<br>for identifying and notifying differences, if |                                         | _                            |                                                                                      |                          |                             |                    |                     |                       |                 |
| CE-2                   | ICAO?                                                                                     |                                         |                              | Guidance                                                                             |                          |                             |                    |                     |                       |                 |
| CAP: 🗸                 |                                                                                           | Co                                      |                              |                                                                                      |                          |                             |                    |                     | Dra                   | ft Copy 🗹       |
| r addresses            |                                                                                           |                                         | st.Imp.Date 31/07/2010       | Review examples o                                                                    | of actio                 | n                           |                    |                     |                       |                 |
|                        |                                                                                           | regarding transfi                       | ate Comment (CAP update i    | aken Note. — If ov                                                                   | orcigh                   | + R                         | Reference          | 2                   |                       |                 |
|                        | established requirements regarding<br>be carried on board an aircraft in                  | Verify that the d<br>registration 2. C  |                              |                                                                                      | U                        |                             |                    |                     |                       |                 |
|                        | n Article 29 of the Chicago Convention?                                                   | members'licence                         |                              | of reliability progra                                                                | immes                    | is G                        | iM Doc 9           | 760 Vo              | I. II Par             | tB 📔            |
|                        |                                                                                           | station licence 6.                      |                              | not conducted, this                                                                  |                          | 7                           | .4                 |                     |                       |                 |
|                        |                                                                                           |                                         |                              | ,                                                                                    | SFUIS                    | · · ·                       |                    |                     |                       |                 |
|                        |                                                                                           |                                         | ĉ                            | automatically Not                                                                    |                          |                             |                    |                     |                       |                 |
| Are significant o      | differences stated in the AIP as per the<br>f Annex 15?                                   | Review of AIP ar<br>significant differe | rective Action Plan, Acti S  | atisfactory                                                                          |                          |                             |                    |                     | Subm                  | it to ICAO      |
|                        |                                                                                           | qualifying signific                     | Add new record               |                                                                                      |                          |                             |                    |                     |                       | 😂 Refresh       |
|                        |                                                                                           |                                         | StepPropo                    |                                                                                      |                          | Refe                        | erence Est.Imp.Dat | e Rev. Imp.<br>Date | Date of<br>Completion | Progress        |
|                        |                                                                                           |                                         |                              | edure "National consultation Process for<br>onal Regulations" has been revised and   | Ministry of<br>Transport | National                    |                    | 31/07/2012          | 23/10/2008            | Completed       |
|                        |                                                                                           |                                         | approved                     |                                                                                      | mansport                 | Process for                 |                    |                     |                       |                 |
| •                      | III                                                                                       | 4                                       |                              |                                                                                      |                          | Internationa<br>Regulations | a                  |                     |                       |                 |
| Change page:           | Page 2 of 2                                                                               | 2, items 6 to 8 of 8.                   |                              | to improve understanding and awareness<br>sons involved in identifying and reporting | Ministry of<br>Transport | Instruction o               | on 23/10/200       | 3 23/10/2008        |                       | Completed       |
|                        |                                                                                           |                                         | by all per                   | sons involved in identifying and reporting                                           | ransport                 | Hauonai                     |                    | 1                   |                       |                 |

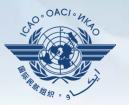

| Language Englist                                                                   | State Futureland                                                                                                    |                     |               |        |                                                                                                    |                          |                                                                         | v            | /elcome:Future    | eland Student Lo      | oqout Home Help |
|------------------------------------------------------------------------------------|----------------------------------------------------------------------------------------------------|---------------------|---------------|--------|----------------------------------------------------------------------------------------------------|--------------------------|-------------------------------------------------------------------------|--------------|-------------------|-----------------------|-----------------|
| State Dashboard                                                                    | Protocol Question (PQ) Finding & Recommendation (F                                                                                                    | 8R) Corre           | ective Action | n Plan | (CAP) User Management                                                                                            |                          |                                                                         |              |                   |                       |                 |
| Corrective Actio                                                                   | n Plan (CAP) / Manage Corrective Action Plan                                                                                                    |                     |               |        |                                                                                                    |                          |                                                                         |              |                   |                       |                 |
| List Of Not Satif<br>Change page:<br>PQ No.                                        | PQ/Finding No.<br>CAA does not initiat                                                                                                    | e a spo<br>ility mo | ecial         | eva    | mented by ICAO:<br>aluation or impose spec<br>g indicates degraded le                                            |                          |                                                                         |              |                   |                       |                 |
| 1.009<br>LEG<br>CE-2<br>CAP:<br>33.33%<br>CAP fully<br>addresses<br>the finding.   | Has the State established procedures for the<br>amendment of its specific regulations taking into<br>consideration existing ICAO provisions and future<br>amendments to ICAO Annexes? | Progress            | on:           | ed:    |                                                                                                    |                          |                                                                         |              |                   |                       |                 |
| 1.025<br>LEG<br>CE-2<br>CAP: ✓<br>33.33%<br>CAP fully<br>addresses<br>the finding. | Has the State established and implemented procedures<br>for identifying and notifying differences, if any, to<br>ICAO?                                                                | Est.Imp.            |               | )7/201 | 0 Rev. Imp. Date <u>31/07/2012</u>                                                                               |                          | mpletion 23/10/2008<br>te PO Status or Attach                           |              | ess Status 33.    |                       | ft Copy 🗹       |
| 1.027<br>LEG<br>CE-2<br>CAP:<br>0%<br>CAP fully<br>addresses<br>the finding.       | Does the legislation and/or regulations provide for the<br>issuance of exemptions and has the State established a<br>policy and procedures for their issuance?                        |                     | C   ¥         |        |                                                                                                    |                          |                                                                         |              |                   |                       |                 |
| 1.055<br>LEG<br>CE-1<br>CAP: ✓                                                     | Has the State established a policy and procedures for<br>enforcement?                                                                                                    |                     | e Action P    | lan, A | Action Items: 31/12/2012                                                                                         |                          |                                                                         |              |                   | Subm                  | it to ICAO      |
| CAP fully<br>addresses                                                             |                                                                                                    |                     |               | StepPr | oposed Action                                                                                                    | Action Office            | Evidence Reference                                                      | Est.Imp.Date | Rev. Imp.<br>Date | Date of<br>Completion | Progress        |
| the finding.                                                                       | Has the State established official inspectorate staff credentials?                                                                                                    | Edit                | <u>Delete</u> | I      | The procedure "National consultation Process for<br>international Regulations" has been revised and<br>approved. | Ministry of<br>Transport | National<br>consultation<br>Process for<br>International<br>Regulations | 30/07/2010   | 31/07/2012        | 23/10/2008            | Completed       |
| 100%<br>CAP fully                                                                  |                                                                                                    | Edit                | <u>Delete</u> |        | n order to improve understanding and awareness<br>by all persons involved in identifying and reporting           | Ministry of<br>Transport | Instruction on<br>National                                              | 23/10/2008   | 23/10/2008        |                       | Completed       |

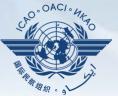

| anguage English 👻                                                         | State Futureland 💌                         | Welcome:Futureland Student Logout Home Hel                                         |
|---------------------------------------------------------------------------|--------------------------------------------|------------------------------------------------------------------------------------|
| State Dashboard Protocol                                                  | Question (PQ) Finding & Recommendation (   | F&R) Corrective Action Plan (CAP) User Management                                  |
| Corrective Action Plan (CAP)                                              | ) / Manage Corrective Action Plan          |                                                                                    |
| View Mode Live mode - Put<br>SSC All PQ/Finding No                        | Audit Area LEG Audit Area Group            | All Critical Element All CAP Review Result All CAP Review Status All               |
| List Of Not Satifactory PQs                                               |                                            | Protocol Finding                                                                   |
| Change page: II I I III Change page: III IIIIIIIIIIIIIIIIIIIIIIIIIIIIIIII | Steps to submit (                          | CAP:                                                                               |
| 1.009 Has the Sta<br>LEG amendment<br>CE-2 consideration                  |                                            | he AIR participation in all future reliability meetings held by the air operators. |
| CAP: CAP: amendment                                                       | Action onice: A                            | ID; EID: 25/06/2013; Progress Completed                                            |
| CAP fully<br>addresses<br>the finding.                                    |                                            | d analyse existing reports from reliability monitoring.                            |
| 1.025 Has the Sta<br>LEG for identifyin<br>CE-2 ICAO?                     | Action office: A                           | ID; EID: 13/07/2013; Progress Completed                                            |
| CAP:<br>33.33%<br>CAP fully                                               |                                            | a process to ensure the initiation of special evaluation or imposition of          |
| addresses<br>the finding.                                                 | operational restrict                       | ions in cases of degraded level of safety.                                         |
| 1.027 Does the leg<br>LEG issuance of                                     | exe                                        | ID; EID: 11/10/2013; Progress 25%                                                  |
| CE-2 policy and p                                                         | 🐃 Step 4 - Define po                       | ssible operational restrictions to be taken.                                       |
| 0%<br>CAP fully<br>addresses<br>the finding.                              | Action office: A                           | ID; EID: 11/10/2013 Progress Not Started                                           |
| 1.055 Has the Sta<br>LEG enforcemen                                       | te established a policy and procedures for |                                                                                    |
| CE-1                                                                      | ur                                         | Submit to ICAO                                                                     |

|         | + Add ne    |               | _    | , Action Items: 31/12/2012                                                                                       |                          |                                                                         |              |            |                       | 😂 Refresh |
|---------|-------------|---------------|------|----------------------------------------------------------------------------------------------------|--------------------------|-------------------------------------------------------------------------|--------------|------------|-----------------------|-----------|
|         |             |               | Step | Proposed Action                                                                                                  | Action Office            | Evidence Reference                                                      | Est.Imp.Date |            | Date of<br>Completion | Progress  |
| e staff | <u>Edit</u> | <u>Delete</u> | 1    | The procedure "National consultation Process for<br>International Regulations" has been revised and<br>approved. | Ministry of<br>Transport | National<br>consultation<br>Process for<br>International<br>Regulations | 30/07/2010   | 31/07/2012 | 23/10/2008            | Completed |
|         | <u>Edit</u> | <u>Delete</u> | 2    | In order to improve understanding and awareness<br>by all persons involved in identifying and reporting          | Ministry of<br>Transport | Instruction on<br>National                                              | 23/10/2008   | 23/10/2008 |                       | Completed |

 $\nabla$ 

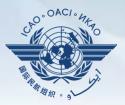

|                             | how/Hide Extended Columns                                                                                                    |                                                                                                    |
|-----------------------------|----------------------------------------------------------------------------------------------------|----------------------------------------------------------------------------------------------------|
| PO No.                      | Juestion                                                                                                    |                                                                                                    |
| 5.001<br>AIR<br>CE-2<br>N/S | Has the State promulgated airworthiness<br>regulations to enable the State to<br>implement the airworthiness-related<br>provisions of ICAO Annexes 6, 7, 8 and 16?                                                                                                    | 1 - Select the PQ to add the CAP.                                                                                                    |
| 5.003<br>AIR<br>CE-2<br>S   | Has the State issued a comprehensive and<br>detailed national code of airworthiness or<br>adopted and promulgated the code of<br>another State, containing the full scope and<br>extent of details necessary as the basis for<br>the certification/acceptance of individual<br>aircraft?                                      | 2 - Click on "Add new records" to provide steps.                                                                                                    |
| 5.005<br>AIR<br>CE-2<br>N/S | Has the State developed and implemented<br>procedures for the amendment of its<br>enabling regulations and national<br>standards?                                                                                                    | Add new record                                                                                                    |
| 5.007<br>AIR<br>CE-2<br>N/S | Has the State developed and implemented<br>a procedure for identifying and notifying<br>differences, if any, to ICAO?                                                                                                    | Step       Proposed Action       Action Office       Evidence Reference       Est.Imp.Date       Rev. Imp. Date       Date of Completion       Progress         No records to display.       Corrective Action Plan       Draft Copy       V |
| 5.009<br>AIR<br>CE-2<br>N/A | If the State has adopted airworthiness<br>regulations from another State, has it<br>established and implemented a procedure<br>for ensuring that these regulations comply<br>with relevant ICAO Annexes initially and on<br>an ongoing basis subsequent to an Annex<br>amendment or an amendment by the<br>originating State? | Est.Imp.Date Rev. Imp. Date Date Of Completion Progress Status 0%<br>State Comment: 16/12/2011 Save As Draft Click to Update PQ Status or Attach Evidence<br>*) * (** * * * * * * * * * * * * * * * *                                        |
| 5.011<br>AIR<br>CE-2<br>S   | Are copies of the airworthiness enabling regulations (including directives, orders, circulars, publications, etc.) applicable in the State readily available to the public?                                                                                                    | Submit to ICAO                                                                                                    |

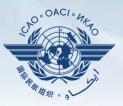

#### Fill in the following:

- <u>Step number:</u> A CAP may have several steps based on the complexity. Each action will require a separate step to simplify the CAP assessment and validation.
- Estimated Implementation Date: Estimated implementation date should be indicated for when the step is expected to have been fully implemented.
- Progress status
- <u>Action office</u> in charge of completing this step

| Corrective Action Plan, Action Items:                                                                                                    |             |
|----------------------------------------------------------------------------------------------------|-------------|
| + Add new record                                                                                                    | 💝 Refresh   |
| Step         Proposed Action         Action Office         Evidence Reference         Est.Imp.Date         Rev. Imp.         Date of Completion           Date         Date         Date         Date         Date         Date         Date | Progress    |
| Step Number * Est, Imp. Date *                                                                                                    |             |
| Rev. Imp. Date Date Of Completion Progress Status Not started 💌                                                                                                    |             |
| Action Office*:                                                                                                    |             |
|                                                                                                    |             |
| Proposed Action*:                                                                                                    |             |
|                                                                                                    |             |
|                                                                                                    |             |
|                                                                                                    |             |
|                                                                                                    |             |
|                                                                                                    |             |
|                                                                                                    |             |
|                                                                                                    | ]           |
| Evidence Reference:                                                                                                    |             |
|                                                                                                    |             |
|                                                                                                    |             |
|                                                                                                    |             |
|                                                                                                    |             |
|                                                                                                    |             |
|                                                                                                    |             |
|                                                                                                    | ]           |
| Save As                                                                                                    | Draft Close |
| No records to display.                                                                                                    |             |

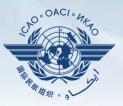

#### Fill in the following:

- **<u>Proposed action</u>**: Ensure to provide a proposed action item for the corresponding step.
- Evidence reference: Each reference should be clearly indicated (i.e. chapter, section, paragraph, etc.)
- Save as draft
- <u>Close</u>: To get to the previous view and to add next steps.

| Corrective Action Plan, | Action Items:                   |                        |                        |                         |
|-------------------------|---------------------------------|------------------------|------------------------|-------------------------|
| + Add new record        |                                 |                        |                        | 🕏 Refres                |
| Step Proposed           | Action Action Office Evidence I | Reference Est.Imp.Date | Rev. Imp. Date<br>Date | of Completion Progress  |
| Step Number *           | Est, Imp. Date *                |                        |                        |                         |
| Rev. Imp. Date          | Date Of Completion              | Progress               | Status Not started     |                         |
| Action Office *:        |                                 |                        |                        |                         |
| Proposed Action*:       |                                 |                        |                        |                         |
| 「 · · · · み 🗈 🖞         | BIU                             |                        |                        |                         |
|                         |                                 |                        |                        |                         |
| Evidence Reference:     | B I U                           |                        |                        |                         |
|                         |                                 |                        |                        |                         |
| No records to display   |                                 |                        |                        | Save As Draft ) [ Close |

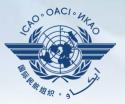

| Evidence Reference:                  |                                                                                                    |             |
|--------------------------------------|----------------------------------------------------------------------------------------------------|-------------|
| 「 m - cu - X 🗈                       | BIU                                                                                                    |             |
|                                      |                                                                                                    |             |
|                                      | Click on this link to provide self assessment and attach evidence                                           |             |
| No records to display.               | Provide additional comments (if needed) . This field is not necessary.                                      | Close       |
| Corrective Action Pl<br>Est.Imp.Date | Click on this button when all the steps related to the CAP are completed and ready to be submitted to ICAO. | Copy 🗹      |
| State Comment: 16/                   | /12/2011 Save As Draft Click to Update PQ Status or Attach Evidence                                         | -           |
| り・Ca - X 国                           |                                                                                                    |             |
|                                      |                                                                                                    |             |
|                                      |                                                                                                    |             |
|                                      |                                                                                                    |             |
|                                      |                                                                                                    |             |
|                                      | Subr                                                                                                    | nit to ICAO |

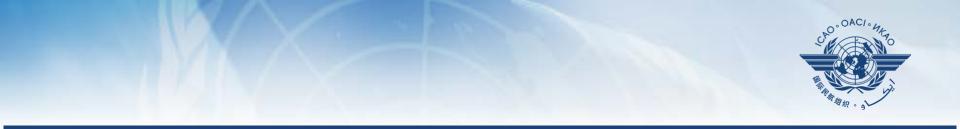

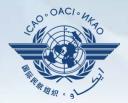

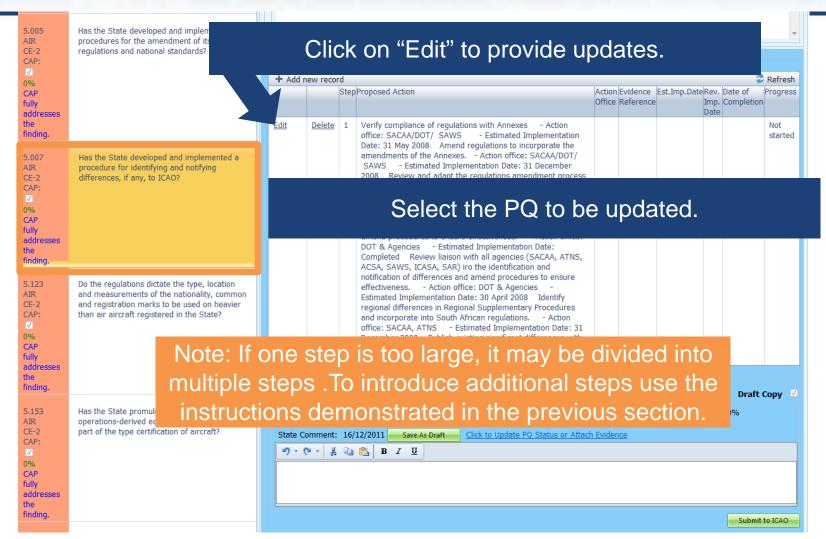

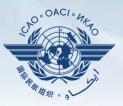

#### Fill in the following:

- <u>Step number:</u> A CAP may have several steps based on the complexity. Each action will require a separate step to simplify the CAP assessment and validation.
- <u>Revised Implementation</u> <u>Date:</u> Based on the CAP update, if the EID is no longer realistic, then a revised implementation date should be indicated.
- Date of completion: The date for when the action was completed should be indicated.
- Progress status
- <u>Action office</u>

| Corrective Action Plan, Action Items: 16/12/20 | 11        |       |                                                                                                    |               |           |                     |                 |
|------------------------------------------------|-----------|-------|----------------------------------------------------------------------------------------------------|---------------|-----------|---------------------|-----------------|
| + Add new record                               |           |       |                                                                                                    |               |           |                     | Refresh         |
|                                                |           | Step  | Proposed Action                                                                                                    | Action        | Evidence  | Est.Imp.Date Rev. D | ate of Progress |
|                                                |           |       |                                                                                                    |               | Reference |                     | ompletion       |
| Edit                                           | Delete    | 1     | Develop procedure to ensure allocation of aircraft<br>registration like ZS-PAN/SOS etc are not allocated -<br>Action office: GM:AS - Estimated Implementation Da<br>Completed 2. Amend MOP - Action office: GM:AS<br>- Estimated Implementation Date: Completed 3. MOI<br>Approval - Action office: GM:AS - Estimated<br>Implementation Date: Completed 4. Negotiate allocati<br>of new registration marks iro ZS-PAN - Action office<br>GM:AS - Estimated Implementation Date: Completed<br>5. Negotiate allocation of new registration marks iro ZS<br>SOS - Action office: GM:ASO - Estimated | p<br>on<br>:: |           |                     | Not<br>started  |
| Step Number * 1 Est, Imp. Date                 | •         |       | ev. Imp. Date 🕅 Date Of Co                                                                                                    | mpletion      |           |                     |                 |
| Action Office *:                               |           |       |                                                                                                    |               |           |                     |                 |
|                                                |           | _     |                                                                                                    | _             | _         |                     |                 |
| Proposed Action *:                             |           |       |                                                                                                    |               |           |                     |                 |
| ッ・ペー X 🖙 🕄 B X 🗉                               |           |       |                                                                                                    |               |           |                     |                 |
|                                                |           |       | ration like ZS-PAN/SOS etc are not allocated - Ac                                                                                                    |               |           |                     |                 |
|                                                |           |       | EAS - Estimated Implementation Date: Completed                                                                                                    |               |           |                     | GM:AS -         |
|                                                |           |       | allocation of new registration marks iro ZS-PAN                                                                                                    |               |           |                     |                 |
|                                                | ite alloc | ation | of new registration marks iro ZS-SOS - Action offi                                                                                                    | ce: GM:A      | SO - Es   | imated Implementati | on Date: 3      |
| April 2008                                     |           |       |                                                                                                    |               |           |                     |                 |
| Evidence Reference:                            |           |       |                                                                                                    |               |           |                     |                 |
| 19 - (* - X = 18 B I U                         |           |       |                                                                                                    |               |           |                     |                 |
|                                                |           |       |                                                                                                    |               |           |                     |                 |
|                                                |           |       |                                                                                                    |               |           |                     |                 |
|                                                |           |       |                                                                                                    |               |           |                     |                 |
|                                                |           |       |                                                                                                    |               |           |                     |                 |
|                                                |           |       |                                                                                                    |               |           |                     |                 |
|                                                |           |       |                                                                                                    |               |           |                     |                 |
|                                                |           |       |                                                                                                    |               |           | Save /              | As Draft Close  |
|                                                |           |       |                                                                                                    |               |           |                     |                 |
| Corrective Action Plan                         |           |       |                                                                                                    |               |           |                     | Draft Copy 🔽    |
| Est.Imp.Date Rev. Imp. Date                    |           |       | Date Of Completion Progress Statu                                                                                                    | s 0%          |           |                     |                 |
|                                                | Click to  | Upda  | te PQ Status or Attach Evidence                                                                                                    |               |           |                     |                 |
| 9 - (* - 🕺 🖻 😤 B Z 🖳                           |           |       |                                                                                                    |               |           |                     |                 |
|                                                |           |       |                                                                                                    |               |           |                     |                 |
|                                                |           |       |                                                                                                    |               |           |                     |                 |
|                                                |           |       |                                                                                                    |               |           |                     |                 |
|                                                |           |       |                                                                                                    |               |           |                     | Submit to ICAO  |

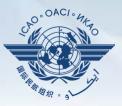

#### Fill in the following:

- <u>Updated proposed action:</u> Ensure to provide a proposed action item for the corresponding step.
- Evidence reference: Each reference should be clearly indicated (i.e. chapter, section, paragraph, etc.)
- Save as draft
- <u>Close</u>: To get to the previous view and to edit other steps.
- <u>Submit to ICAO</u>: When all steps are fully edited and ready for submission.

| Add new record                                                                                                    |                                     |                          |                                                                                                    |                              |                         |                           |                            |                       | 🛱 Refre      |
|----------------------------------------------------------------------------------------------------|-------------------------------------|--------------------------|----------------------------------------------------------------------------------------------------|------------------------------|-------------------------|---------------------------|----------------------------|-----------------------|--------------|
|                                                                                                    |                                     | Step                     | Proposed Action                                                                                                    |                              | Evidence<br>Reference   | Est.Imp.Date              |                            | Date of<br>Completion | Progr        |
| da                                                                                                    | Delete                              | 1                        | Develop procedure to ensure allocation of aircraft<br>registration like ZS-PAN/SOS etc are not allocated<br>- Action office: GM:AS - Estimated Implementation Date:<br>Completed 2. Amend MOP - Action office: GM:AS<br>- Estimated Implementation Date: Completed 3. MOP<br>Approval - Action office: GM:AS - Stimated<br>Implementation Date: Completed 4. Negotiate allocation<br>of new registration marks ino ZS-PAN - Action office:<br>GM:AS - Estimated Implementation Date: Completed<br>5. Negotiate allocation of new registration marks ino ZS-<br>SOS - Action office: GM:ASO - Estimated<br>Implementation Date: 3 April 2008 |                              |                         |                           |                            |                       | Not<br>start |
| Step Number * 1 Est, Imp. D                                                                                                    | ate*                                |                          | Rev. Imp. Date Date Of Comp                                                                                                    | letion                       |                         |                           |                            |                       |              |
| Progress Status Not started 💌                                                                                                    |                                     |                          |                                                                                                    |                              |                         |                           |                            |                       |              |
|                                                                                                    |                                     |                          |                                                                                                    |                              |                         |                           |                            |                       |              |
| Action Office *:                                                                                                    |                                     |                          |                                                                                                    |                              |                         |                           |                            |                       |              |
|                                                                                                    |                                     |                          |                                                                                                    |                              |                         |                           |                            |                       |              |
|                                                                                                    |                                     |                          |                                                                                                    |                              |                         |                           |                            |                       |              |
|                                                                                                    |                                     |                          |                                                                                                    |                              |                         |                           |                            |                       |              |
| 9 - 0 - 3     B     I     II       1. Develop procedure to ensure allocation of Date: Completed     2. Amend MOP     - Act                                                                                                    | ion office                          | GN                       | ration like ZS-PAN/SOS etc are not allocated - Action<br>f:AS - Estimated Implementation Date: Completed                                                                                                    | 3. MOI                       | P Approva               | al - Action               | office:                    |                       | _            |
| Or - B B T U      Develop procedure to ensure allocation of Date: Completed 2. Amend MOP - Act Estimated Implementation Date: Completed Implementation Date: Completed 5. Nego April 2008                                                                                                    | ion office<br>4. Neg                | : GN<br>otiate           |                                                                                                    | 3. MOI                       | P Approva<br>ffice: GM: | al - Action<br>AS - Estin | office:<br>nated           | GM:AS                 |              |
| O -      B Z U      Develop procedure to ensure allocation of Date: Completed 2. Amend MOP - Act Estimated Implementation Date: Completed Implementation Date: Completed 5. Nego April 2008  Evidence Reference:                                                                                                    | ion office<br>4. Neg                | : GN<br>otiate           | f:AS - Estimated Implementation Date: Completed<br>allocation of new registration marks iro ZS-PAN - A                                                                                                    | 3. MOI                       | P Approva<br>ffice: GM: | al - Action<br>AS - Estin | office:<br>nated           | GM:AS                 |              |
| Or - B B T U      Develop procedure to ensure allocation of Date: Completed 2. Amend MOP - Act Estimated Implementation Date: Completed Implementation Date: Completed 5. Nego April 2008                                                                                                    | ion office<br>4. Neg                | : GN<br>otiate           | f:AS - Estimated Implementation Date: Completed<br>allocation of new registration marks iro ZS-PAN - A                                                                                                    | 3. MOI                       | P Approva<br>ffice: GM: | al - Action<br>AS - Estin | office:<br>nated           | GM:AS                 |              |
| O -      B Z U      Develop procedure to ensure allocation of Date: Completed 2. Amend MOP - Act Estimated Implementation Date: Completed Implementation Date: Completed 5. Nego April 2008  Evidence Reference:                                                                                                    | ion office<br>4. Neg                | : GN<br>otiate           | f:AS - Estimated Implementation Date: Completed<br>allocation of new registration marks iro ZS-PAN - A                                                                                                    | 3. MOI                       | P Approva<br>ffice: GM: | al - Action<br>AS - Estin | office:<br>nated           | GM:AS                 |              |
| O -      B Z U      Develop procedure to ensure allocation of Date: Completed 2. Amend MOP - Act Estimated Implementation Date: Completed Implementation Date: Completed 5. Nego April 2008  Evidence Reference:                                                                                                    | ion office<br>4. Neg                | : GN<br>otiate           | f:AS - Estimated Implementation Date: Completed<br>allocation of new registration marks iro ZS-PAN - A                                                                                                    | 3. MOI                       | P Approva<br>ffice: GM: | al - Action<br>AS - Estin | office:<br>nated           | GM:AS                 |              |
| • • • • * * • * • * • • * • • • * • • • • • * • • • • • • • • • • • • • • • • • • • •                                                                                                    | ion office<br>4. Neg                | : GN<br>otiate           | f:AS - Estimated Implementation Date: Completed<br>allocation of new registration marks iro ZS-PAN - A                                                                                                    | 3. MOI                       | P Approva<br>ffice: GM: | al - Action<br>AS - Estin | office:<br>nated           | GM:AS                 |              |
| • • • •      * • • •      * • • •      * • • •      * • • •      * • • • * • • • •                                                                                                    | ion office<br>4. Neg                | : GN<br>otiate           | f:AS - Estimated Implementation Date: Completed<br>allocation of new registration marks iro ZS-PAN - A                                                                                                    | 3. MOI                       | P Approva<br>ffice: GM: | al - Action<br>AS - Estin | office:<br>nated           | GM:AS                 |              |
| Develop procedure to ensure allocation of<br>Date: Completed 2. Amend MOP - Act<br>Estimated Implementation Date: Completed<br>Implementation Date: Completed 5. Nego<br>April 2008 Evidence Reference:                                                                                                    | ion office<br>4. Neg                | : GN<br>otiate           | f:AS - Estimated Implementation Date: Completed<br>allocation of new registration marks iro ZS-PAN - A                                                                                                    | 3. MOI                       | P Approva<br>ffice: GM: | al - Action<br>AS - Estin | office:<br>nated           | GM:AS                 |              |
| Ore Barrier Barrier Barri | ion office<br>4. Neg                | : GN<br>otiate           | f:AS - Estimated Implementation Date: Completed<br>allocation of new registration marks iro ZS-PAN - A                                                                                                    | 3. MOI                       | P Approva<br>ffice: GM: | al - Action<br>AS - Estin | office:<br>nated<br>ementa | GM:AS                 | 3            |
| Ore Barrier Barrier Barri | ion office<br>4. Neg                | : GN<br>otiate           | f:AS - Estimated Implementation Date: Completed<br>allocation of new registration marks iro ZS-PAN - A                                                                                                    | 3. MOI                       | P Approva<br>ffice: GM: | al - Action<br>AS - Estin | office:<br>nated<br>ementa | GM:AS<br>tion Date: : | 3            |
| ** • • * * • * • * • * • * • * • * • *                                                                                                    | ion office<br>4. Neg                | : GN<br>otiate           | f:AS - Estimated Implementation Date: Completed<br>allocation of new registration marks iro ZS-PAN - A                                                                                                    | 3. MOI                       | P Approva<br>ffice: GM: | al - Action<br>AS - Estin | office:<br>nated<br>ementa | GM:AS<br>tion Date: : | 3<br>Clos    |
| Image: Complete       2.       Image: Complete       2.       Amend MOP       - Attribute         1. Develop procedure to ensure allocation of Date: Completed       2.       Amend MOP       - Attribute         1. Develop procedure to ensure allocation of Date: Completed       2.       Amend MOP       - Attribute         Implementation Date: Completed       5.       Nego       April 2008         Evidence Reference:       Image: Completed       B       Image: Completed         Image: Completed       Image: Completed       Image: Completed       Image: Completed         Image: Completed       Image: Completed       Image: Completed       Image: Completed       Image: Completed         Image: Completed       Image: Completed       Image: Completed       Image: Completed       Image: Completed         Image: Completed       Image: Completed       Image: Completed       Image: Completed       Image: Completed         Image: Completed       Image: Completed       Image: Completed       Image: Completed       Image: Completed       Image: Completed         Image: Completed       Image: Completed       Image: Completed       Image: Completed       Image: Completed       Image: Completed         Image: Completed       Image: Completed       Image: Completed       Image: Completed       Image: Completed </td <td>ion office<br/>4. Neg</td> <td>:: GN<br/>otiate<br/>ation</td> <td>f:AS - Estimated Implementation Date: Completed<br/>allocation of new registration marks iro ZS-PAN - A</td> <td>3. MOI<br/>action or<br/>GM:AS</td> <td>P Approva<br/>ffice: GM:</td> <td>al - Action<br/>AS - Estin</td> <td>office:<br/>nated<br/>ementa</td> <td>GM:AS<br/>tion Date: :</td> <td>3<br/>Clos</td>                                                                                                    | ion office<br>4. Neg                | :: GN<br>otiate<br>ation | f:AS - Estimated Implementation Date: Completed<br>allocation of new registration marks iro ZS-PAN - A                                                                                                    | 3. MOI<br>action or<br>GM:AS | P Approva<br>ffice: GM: | al - Action<br>AS - Estin | office:<br>nated<br>ementa | GM:AS<br>tion Date: : | 3<br>Clos    |
| Image: Completed 2. Amend MOP - A Case of Completed 2. Amend MOP - A Case of Completed 5. Nego April 2008         Evidence Reference:         Image: Completed 2. Amend MOP - A Case of Case of Cas                                                                               | ion office<br>4. Neg<br>iiate alloc | :: GN<br>otiate<br>ation | f:AS       - Estimated Implementation Date: Completed         allocation of new registration marks iro ZS-PAN       - A         of new registration marks iro ZS-SOS       - Action office:         Date Of Completion       Image: Progress Status 0                                                                                                    | 3. MOI<br>action or<br>GM:AS | P Approva<br>ffice: GM: | al - Action<br>AS - Estin | office:<br>nated<br>ementa | GM:AS<br>tion Date: : | 3<br>Clos    |
| Image: Complete       2.       Image: Complete       2.         1. Develop procedure to ensure allocation of Date: Completed       2.       Amend MOP - Attack         Estimated Implementation Date: Completed       1.       Nego         Implementation Date: Completed       5.       Nego         April 2008       2008       2008       2009         Evidence Reference:       Image: Image: Im                                                                                                    | ion office<br>4. Neg<br>iiate alloc | :: GN<br>otiate<br>ation | f:AS - Estimated Implementation Date: Completed<br>allocation of new registration marks iro ZS-PAN - A<br>of new registration marks iro ZS-SOS - Action office:                                                                                                    | 3. MOI<br>action or<br>GM:AS | P Approva<br>ffice: GM: | al - Action<br>AS - Estin | office:<br>nated<br>ementa | GM:AS<br>tion Date: : | 3<br>Clos    |

Note: Evidence may be inserted using the instructions mentioned previously

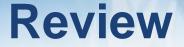

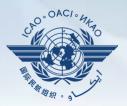

- How to complete PQs
- How to submit CAPs
- How to update CAPs

The system is evolving. Feedback and suggestions from users is required for the system to mature!